# Microscopy Network Basel Image processing course Linear shift-invariant systems

Aaron Ponti

# Signals

# **Signals**

• A function containing information about some phenomenon of interest.

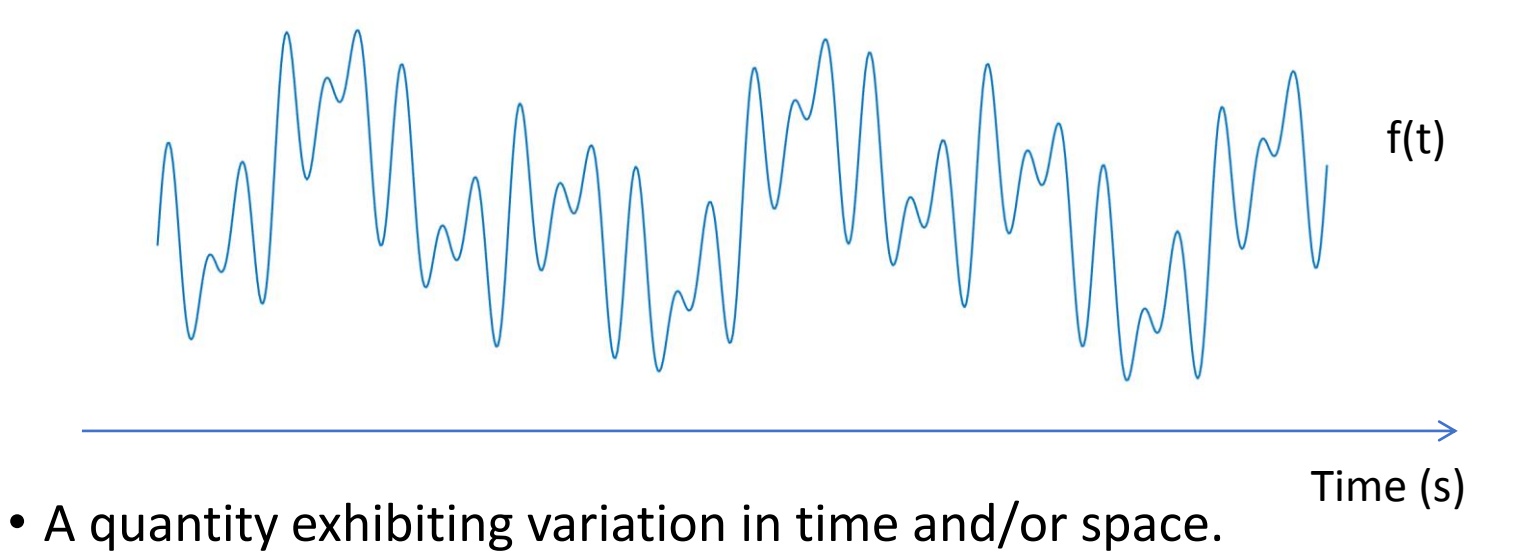

# Analog and digital signals (1D)

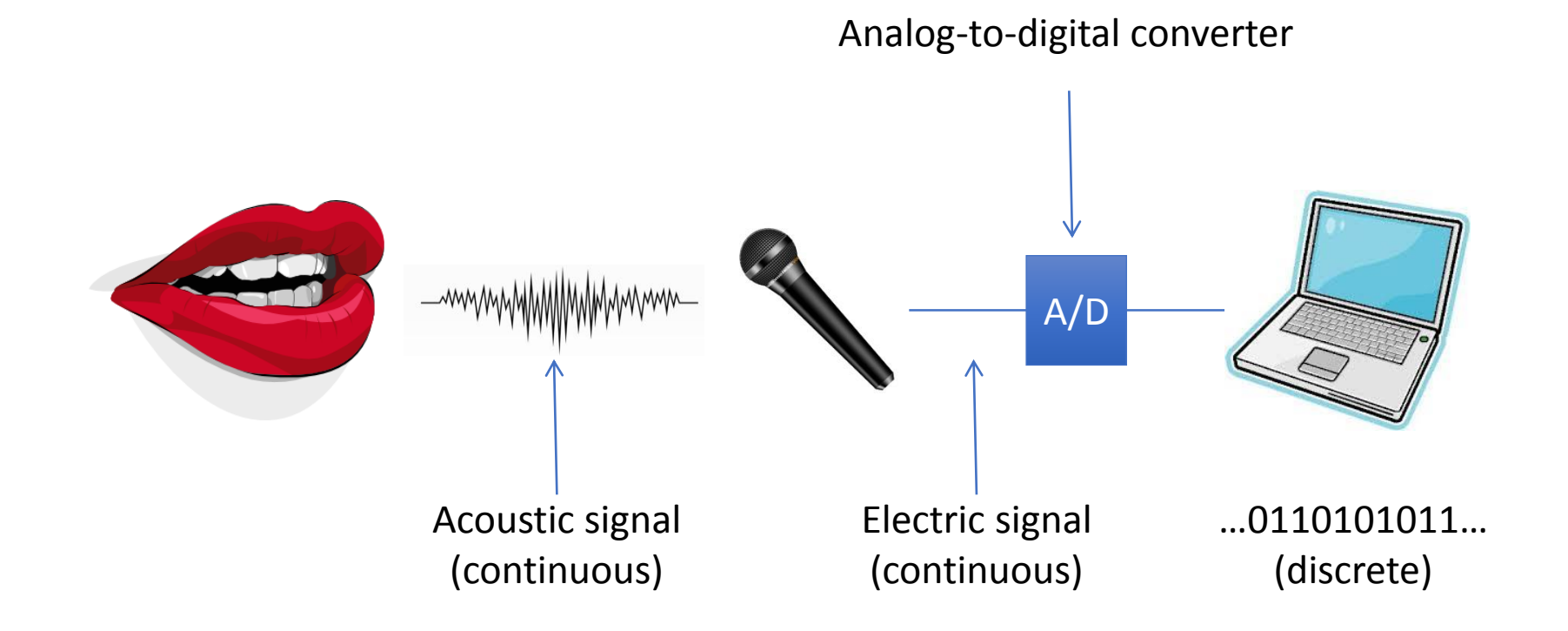

# Analog and digital signals (1D)

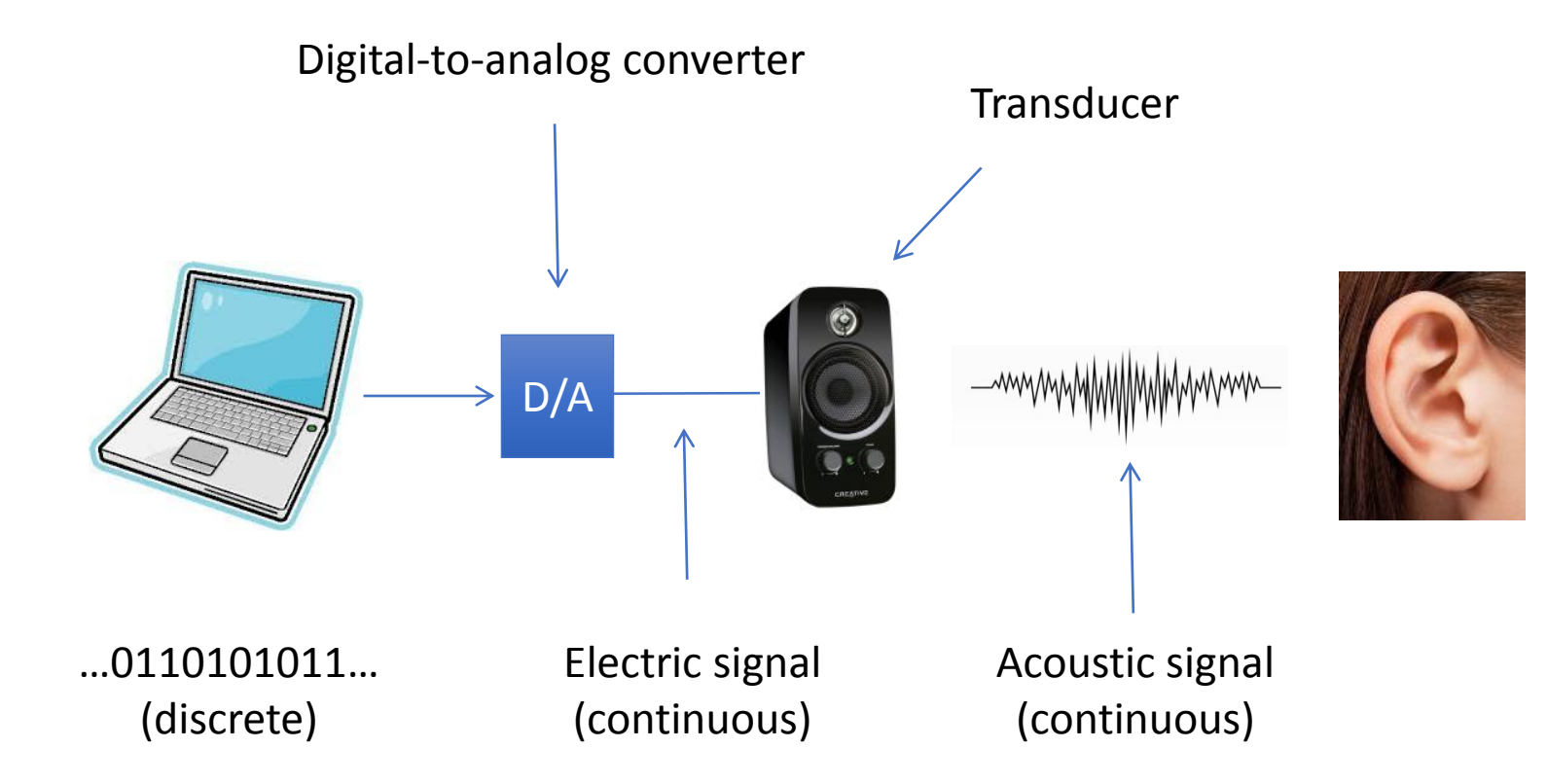

# A/D conversion

- Analog-to-digital conversion is a 2-step process:
	- **Sampling**: converts a **continuous** signal into a **discrete** one
	- **Quantization**: discretizes the **amplitude** of the signal.

# Sampling

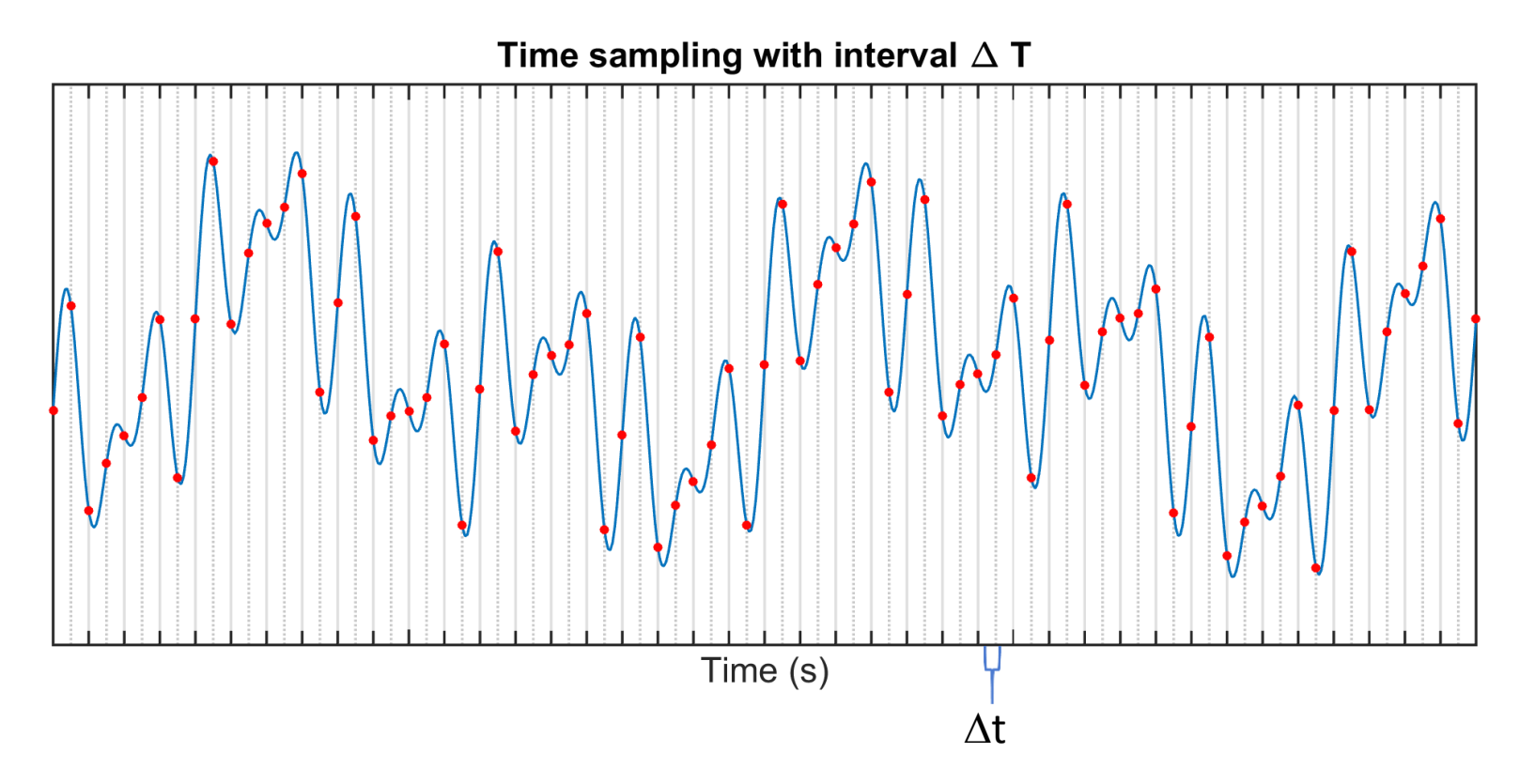

The continuous signal (blue) is measured at discrete time intervals (red dots).

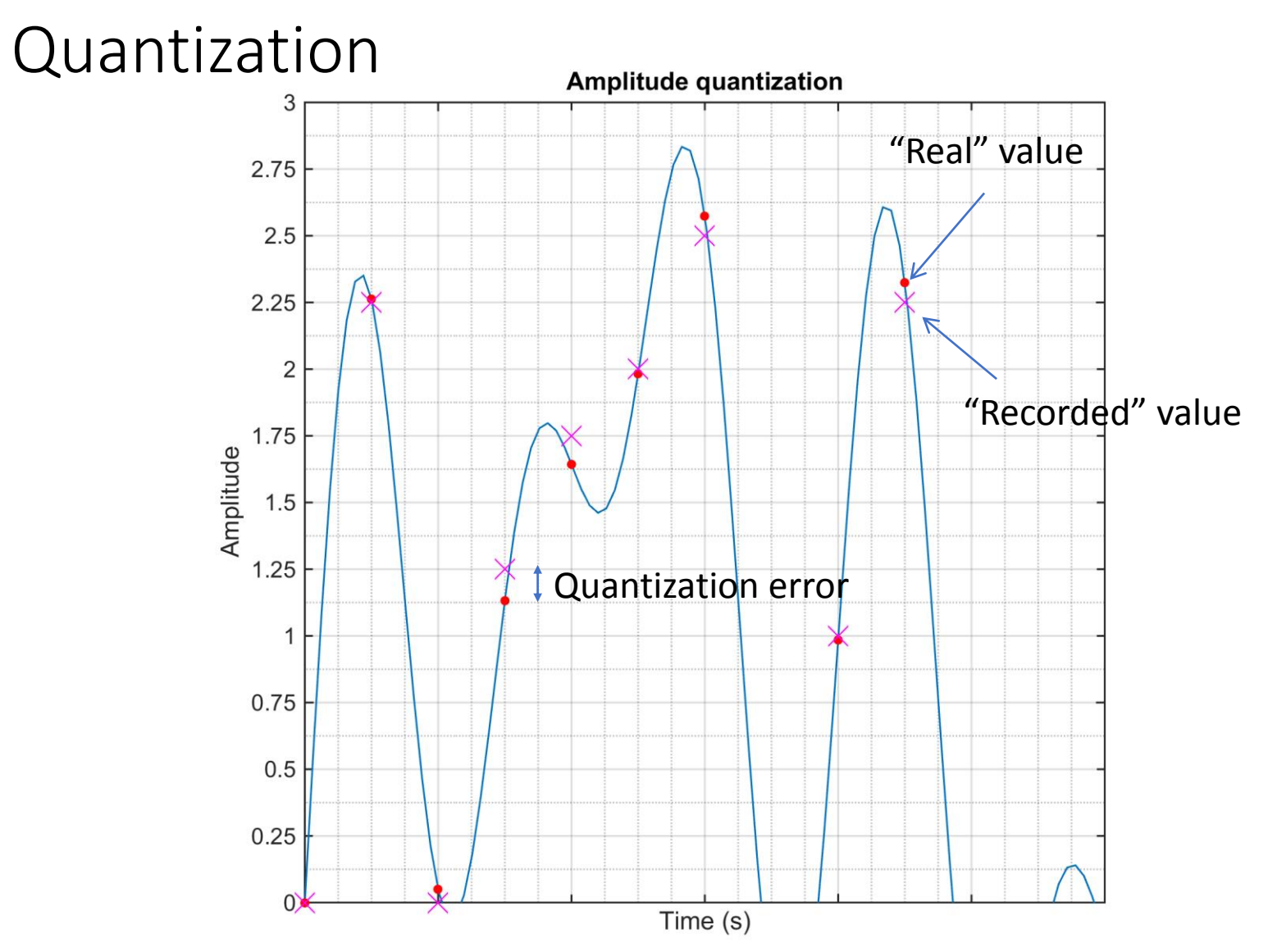

The continuous signal (blue) at discrete time intervals is approximated to a fixed number of discrete values (magenta crosses).

# Example: CD sound quality 44.1 kHz, 16bit, stereo

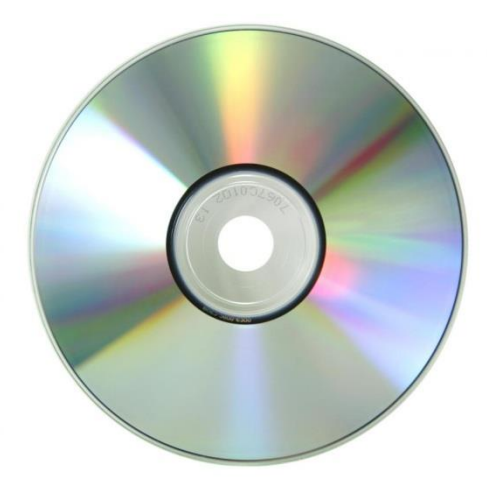

Compact disc

2 channels, each with:

Sampling rate 44.1 kHz  $\rightarrow \Delta T = 1/r$ ate ≈ 2.3⋅10<sup>-5</sup> s

Quantization levels 16 bit  $\rightarrow$  2<sup>16</sup> = 65536 levels

# Analog and digital signals (2D)

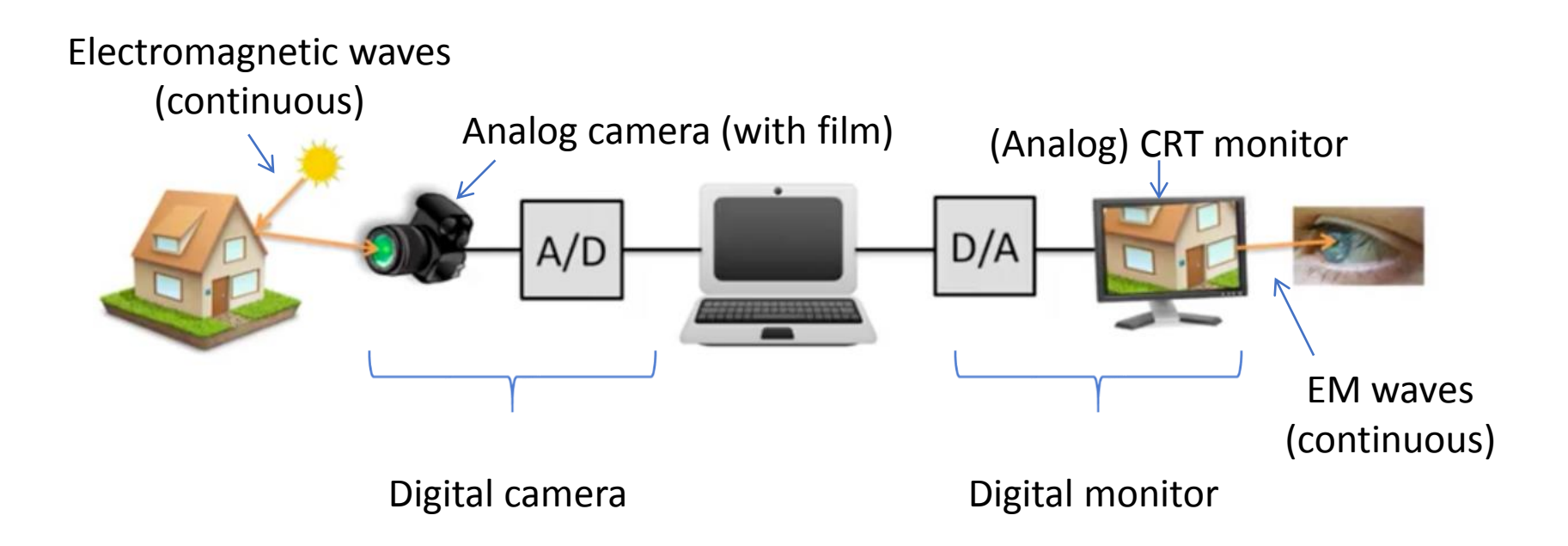

# Sampling and quantization (2D)

# $\Delta x$ Analog signal Sampling Cuantization

**Digital image**

In this example, signal intensity is approximated by **256 discrete values (8 bits)**.

$$
f(x,y) = \begin{bmatrix} f(0,0) & f(0,1) & \dots f(0,N-1) \\ f(1,0) & f(1,1) & \dots f(1,N-1) \\ \dots & \dots & \dots \\ f(N-1,0) & f(N-1,1) & \dots f(M-1,N-1) \end{bmatrix}
$$

# 2D and 3D images

• In 2D images, each grid element, or *pixel* (picture element), is defined as a location and a value representing the characteristic of the signal at that location.

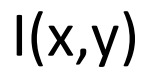

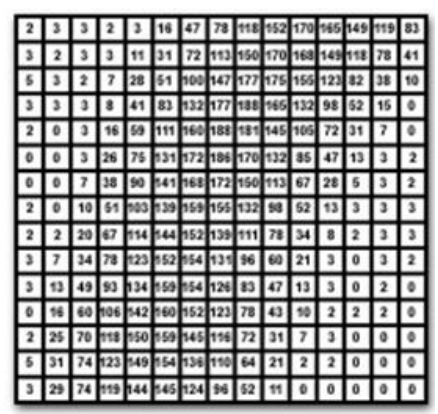

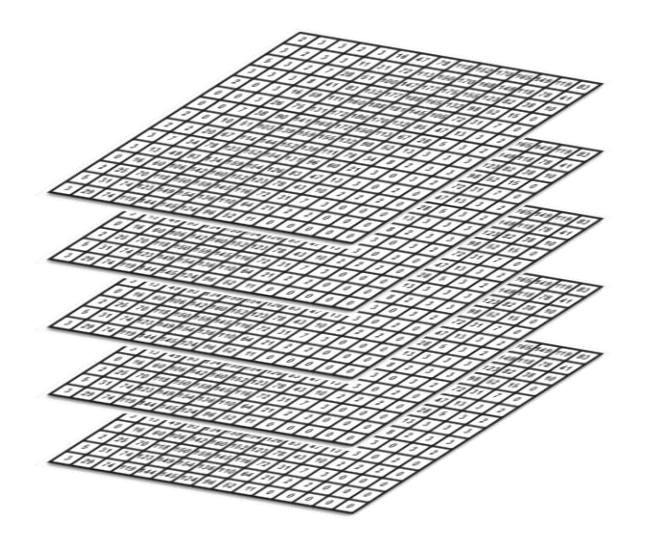

- In 3D images, the pixel is called *voxel* (volume element).
- Common in the field of **biomedical imaging**.

 $I(x,y,z)$ 

# Sampling  $\rightarrow$  spatial resolution

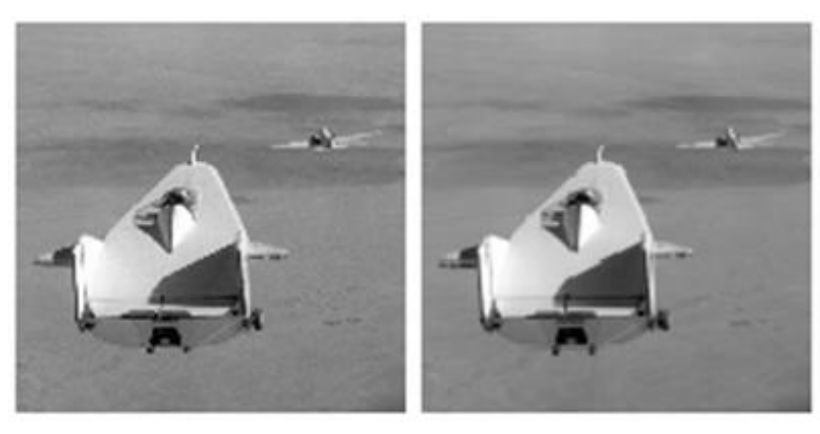

256 x 256

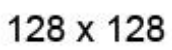

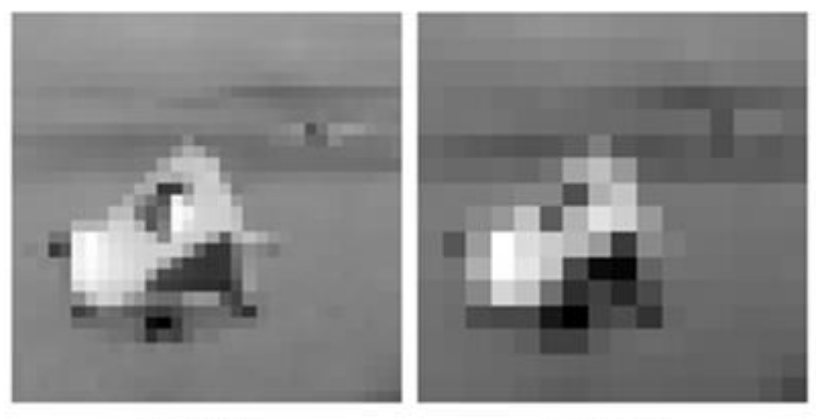

32 x 32

# $Quantization \rightarrow$  grayscale resolution

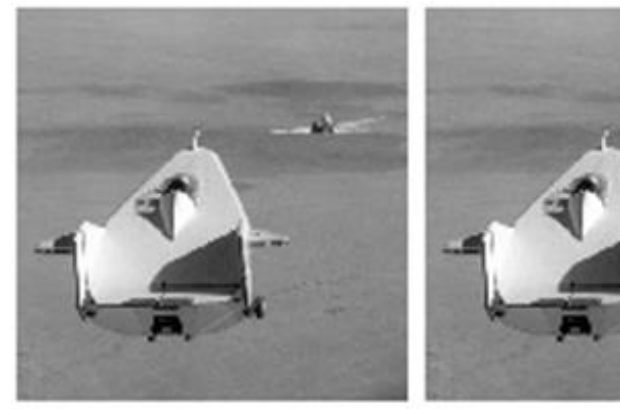

256 levels (8 bit)

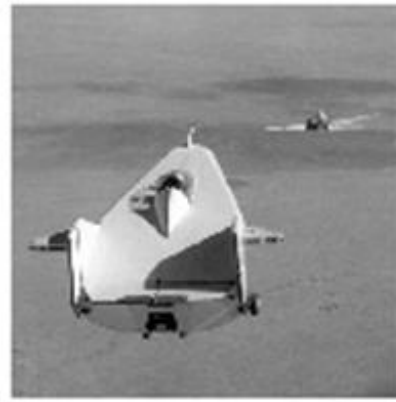

```
64 levels (6 bit)
```
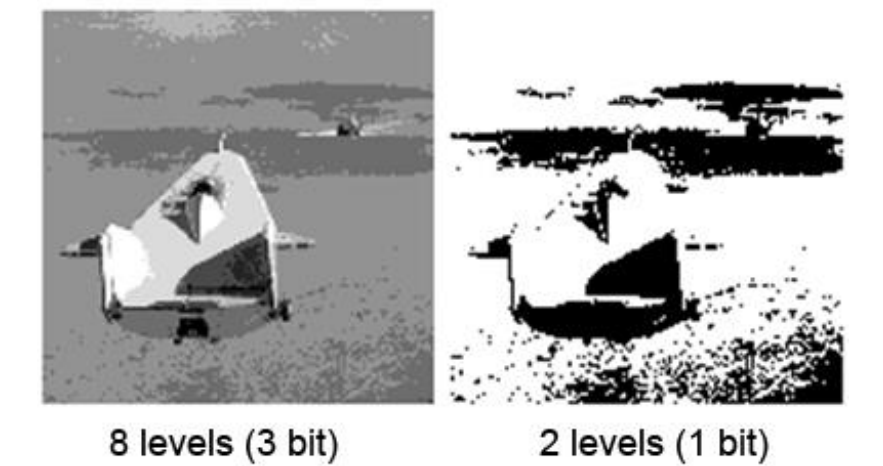

# Resolution summary

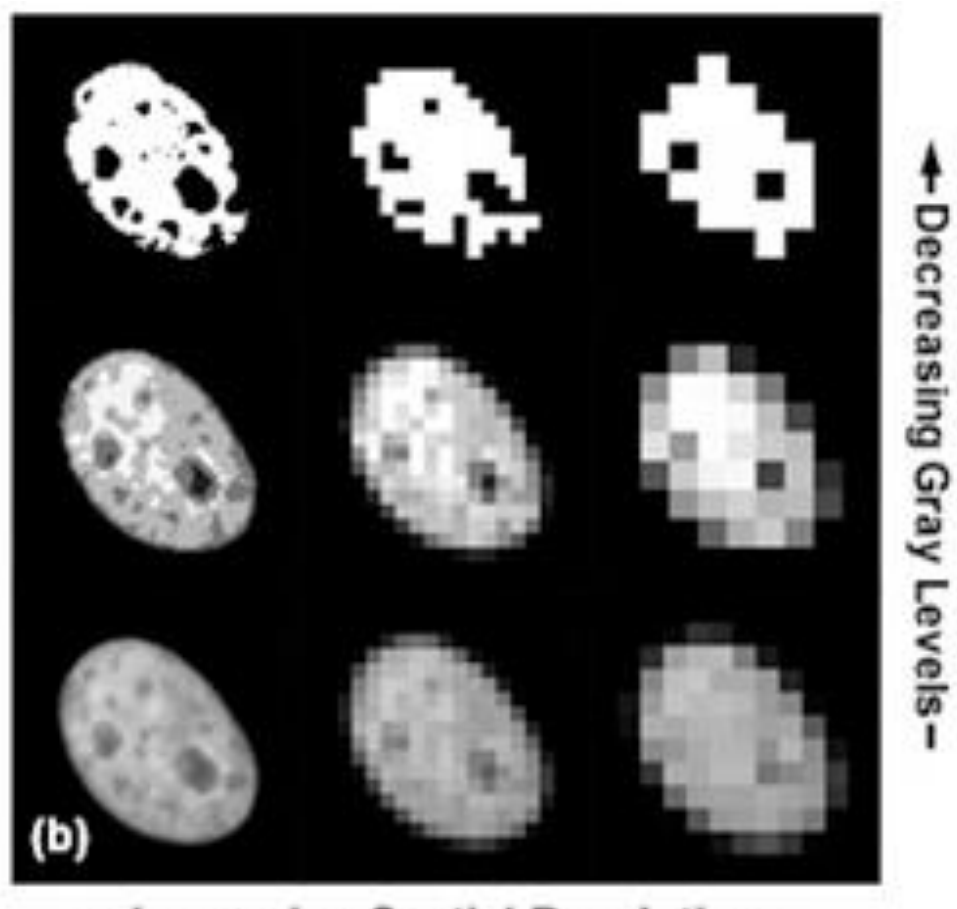

-Increasing Spatial Resolution-**Digital Camera System** 

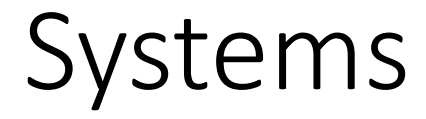

# Discrete signal (notation)

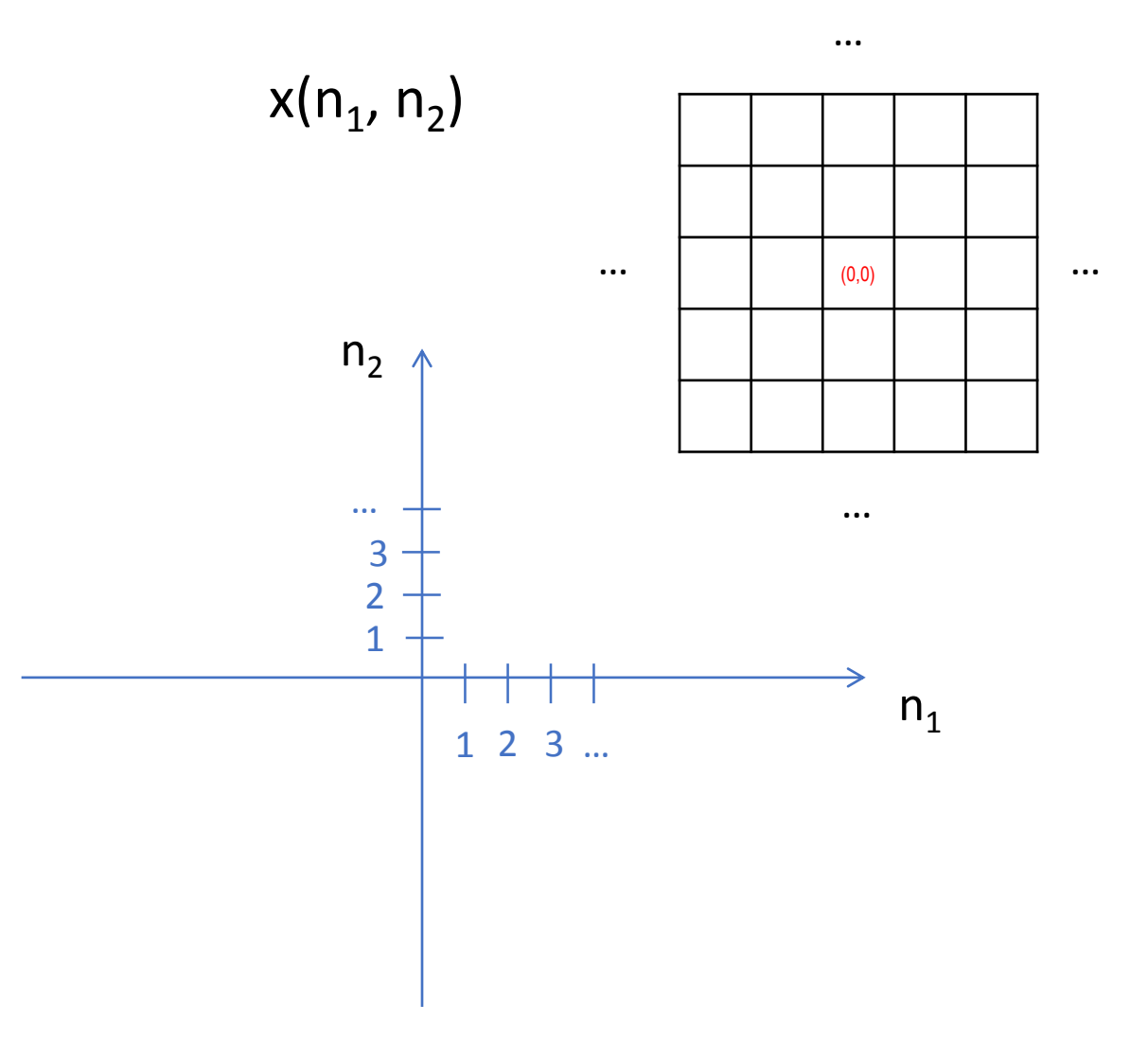

# Systems

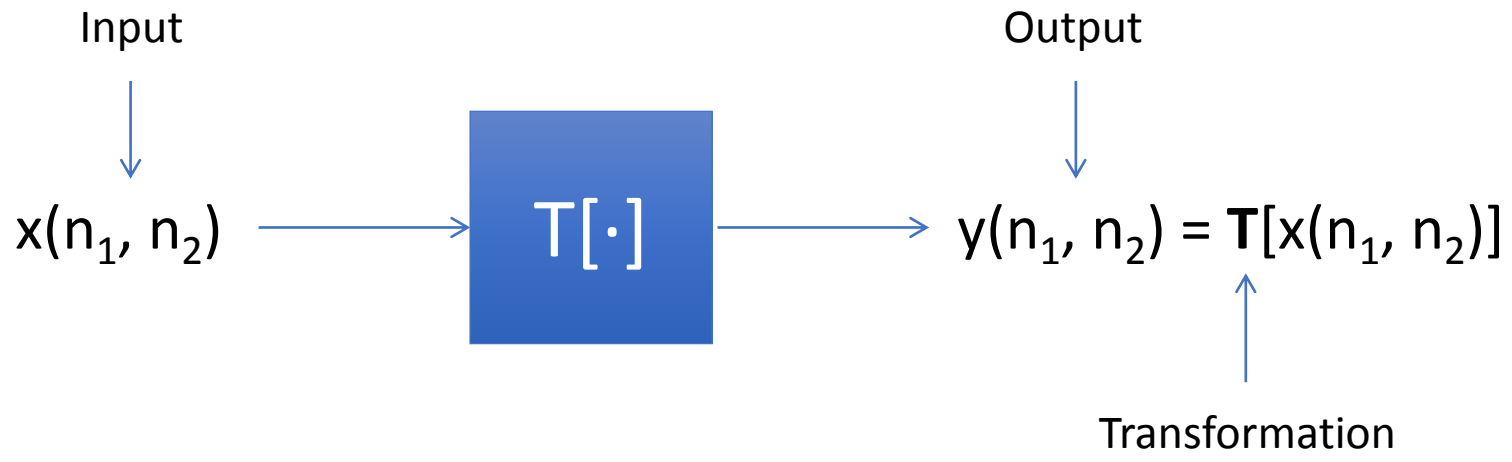

Examples:

$$
y(n_1, n_2) = 255 - x(n_1, n_2)
$$
  

$$
y(n_1, n_2) = \text{median}(\mathbf{N}(x(n_1, n_2)))
$$
  
  
A neighborhood of a given position (pixel)  $x(n_1, n_2)$ 

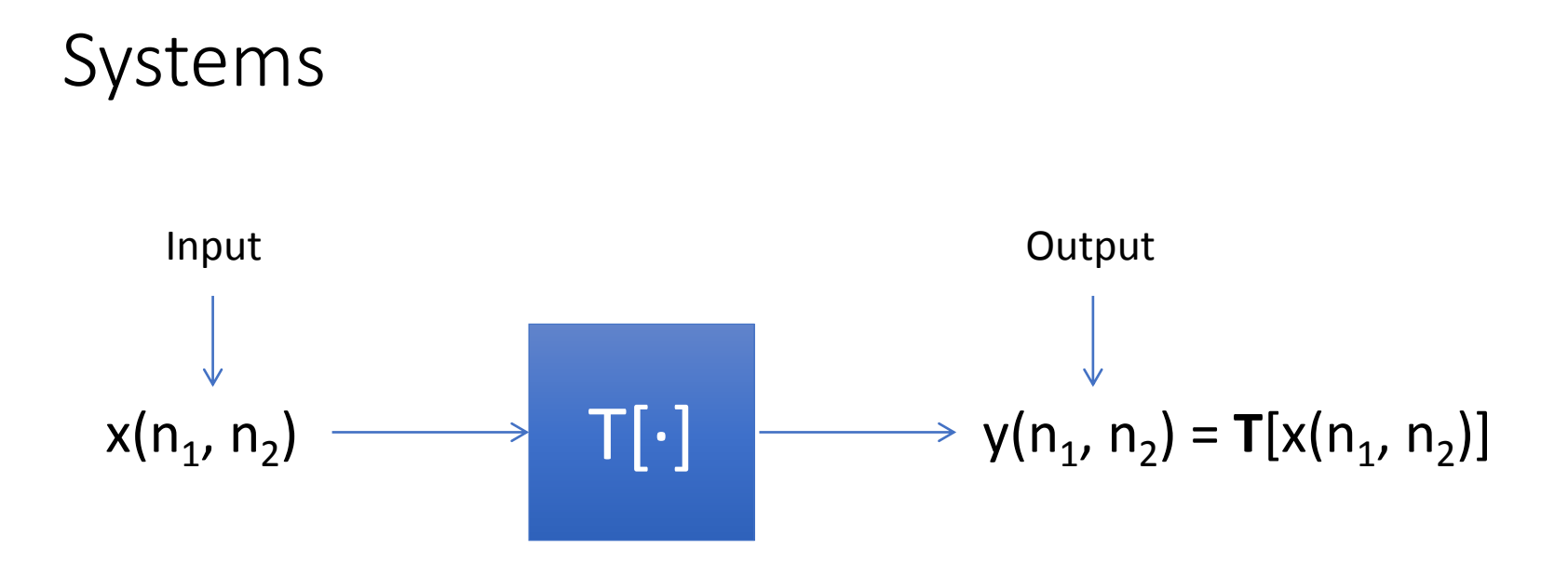

**T**[] can be any sort of transformation (system) of the input signal  $x(n_1, n_2)$ .

We will now consider a family of systems with following properties:

• Linearity

• Spatial (shift) invariance

# Linear systems

If

### $\mathbf{T}[a_1x_1(n_1, n_2) + a_2x_2(n_1, n_2)] = a_1\mathbf{T}[x_1(n_1, n_2)] + a_2\mathbf{T}[x_2(n_1, n_2)]$

then **T**[] is linear.

The transformed version of a weighted sum of signals is the same as the weighted sum of the signals transformed individually.

(Alternatively, a linear system can be decomposed into constituents that are processed independently, and the result combined in the end.)

# Shift-invariant systems

Given:

**T**[x(n<sub>1</sub>, n<sub>2</sub>)] = y(n<sub>1</sub>, n<sub>2</sub>)

If

$$
\mathbf{T}[x(n_1 - k_1, n_2 - k_2)] = y(n_1 - k_1, n_2 - k_2)
$$

then **T**[] is shift-invariant.

If the input is shifted by a given amount, the output will be shifted by the same amount.

(Or, the location of the origin of the coordinate system is irrelevant.)

# Discrete Unit Impulse

$$
\delta(n_1, n_2) = \begin{cases} 1, & \text{for } n_1 = n_2 = 0 \\ 0, & \text{otherwise} \end{cases}
$$

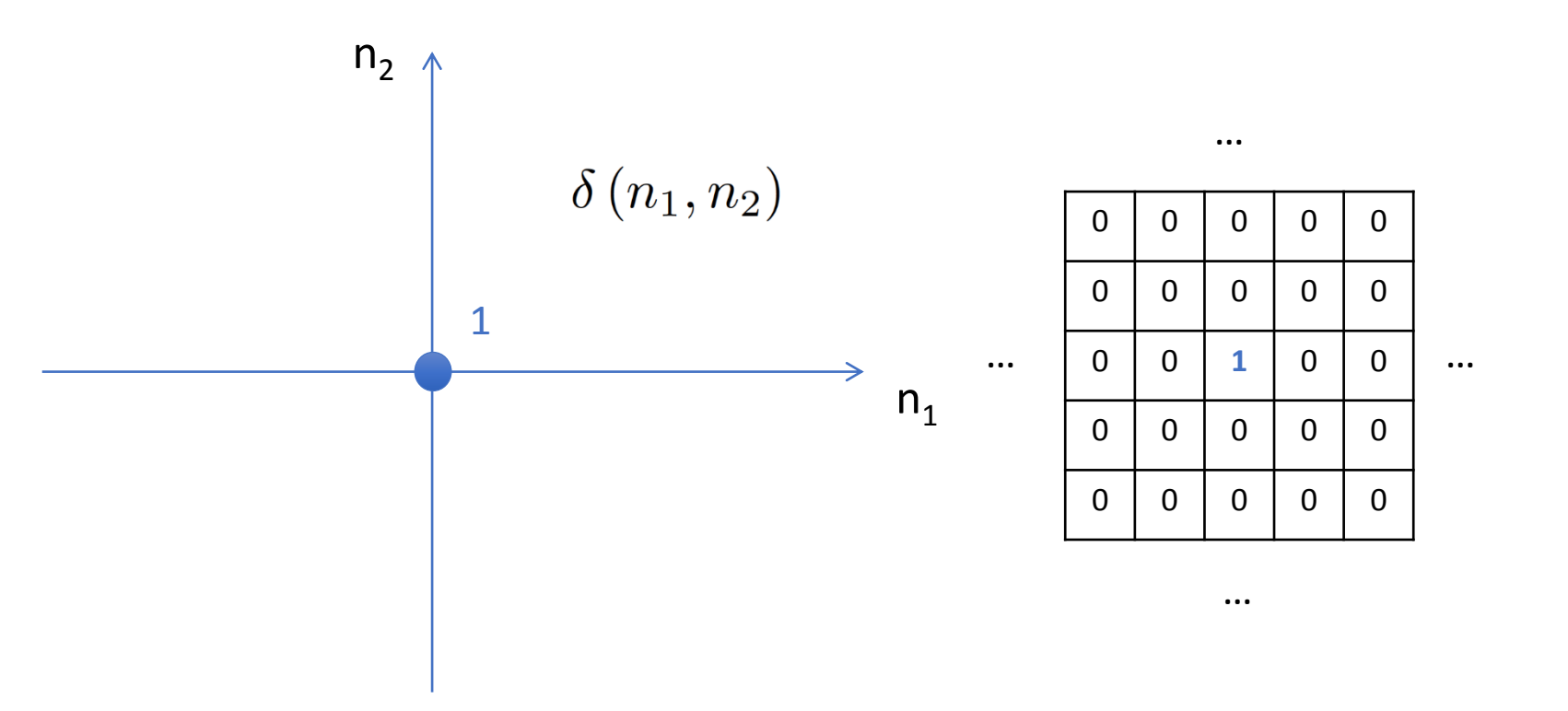

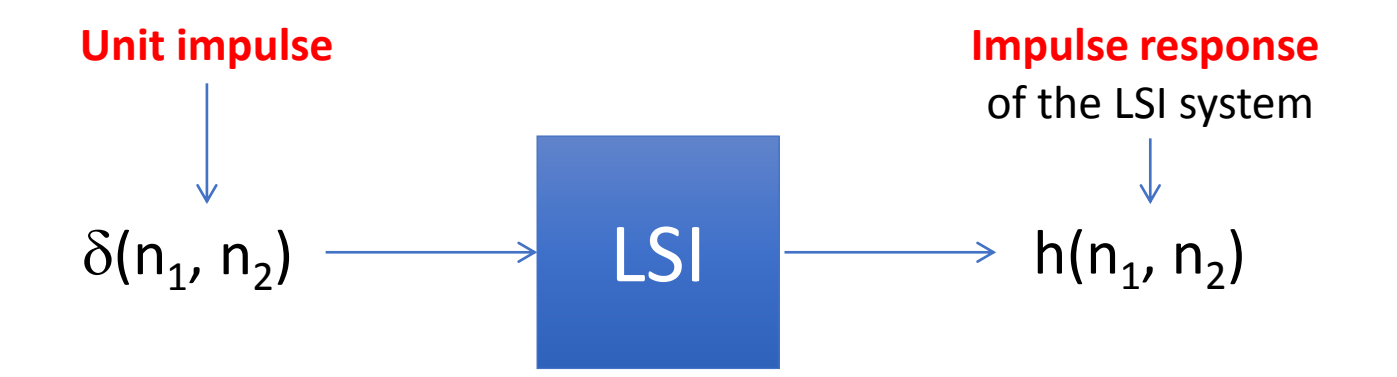

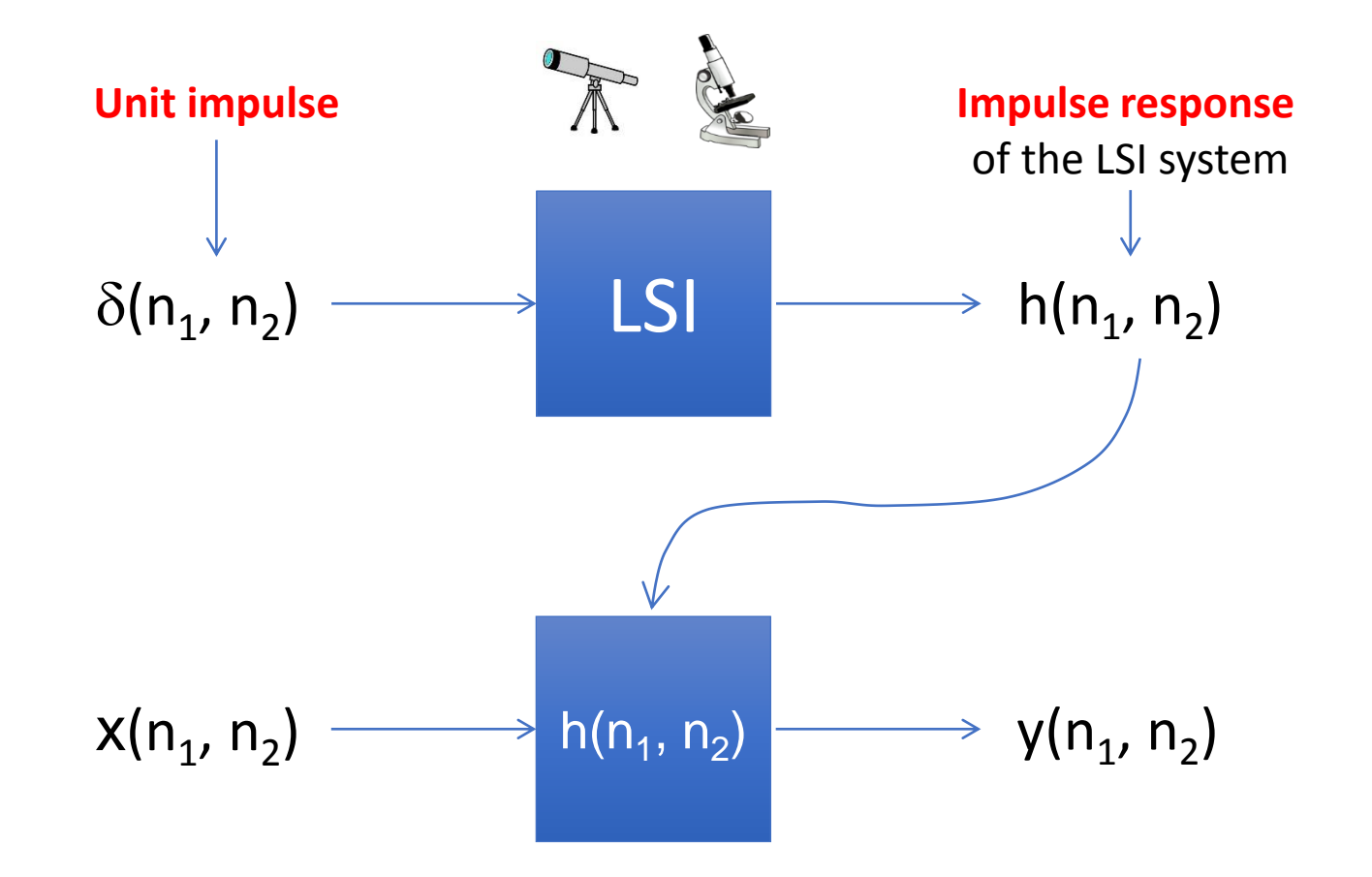

The system response to the unit impulse is all we need to fully describe the LSI system.

Convolution

\n
$$
x(n_1, n_2) \longrightarrow h(n_1, n_2) \longrightarrow y(n_1, n_2)
$$

LSI systems can be described and efficiently implemented by the mathematical operation of **convolution**.

$$
\left[\begin{array}{c}y(n_1,n_2)=x(n_1,n_2)\circledast h(n_1,n_2)\end{array}\right]
$$

$$
y(n_1, n_2) = x(n_1, n_2) \circledast h(n_1, n_2) = \sum_{k_1 = -\infty}^{\infty} \sum_{k_2 = -\infty}^{\infty} x(k_1, k_2) h(n_1 - k_1, n_2 - k_2)
$$

# Convolution (1D example)

$$
y(n) = x(n) \circledast h(n) = \sum_{k=-\infty}^{\infty} x(k) h(n-k)
$$

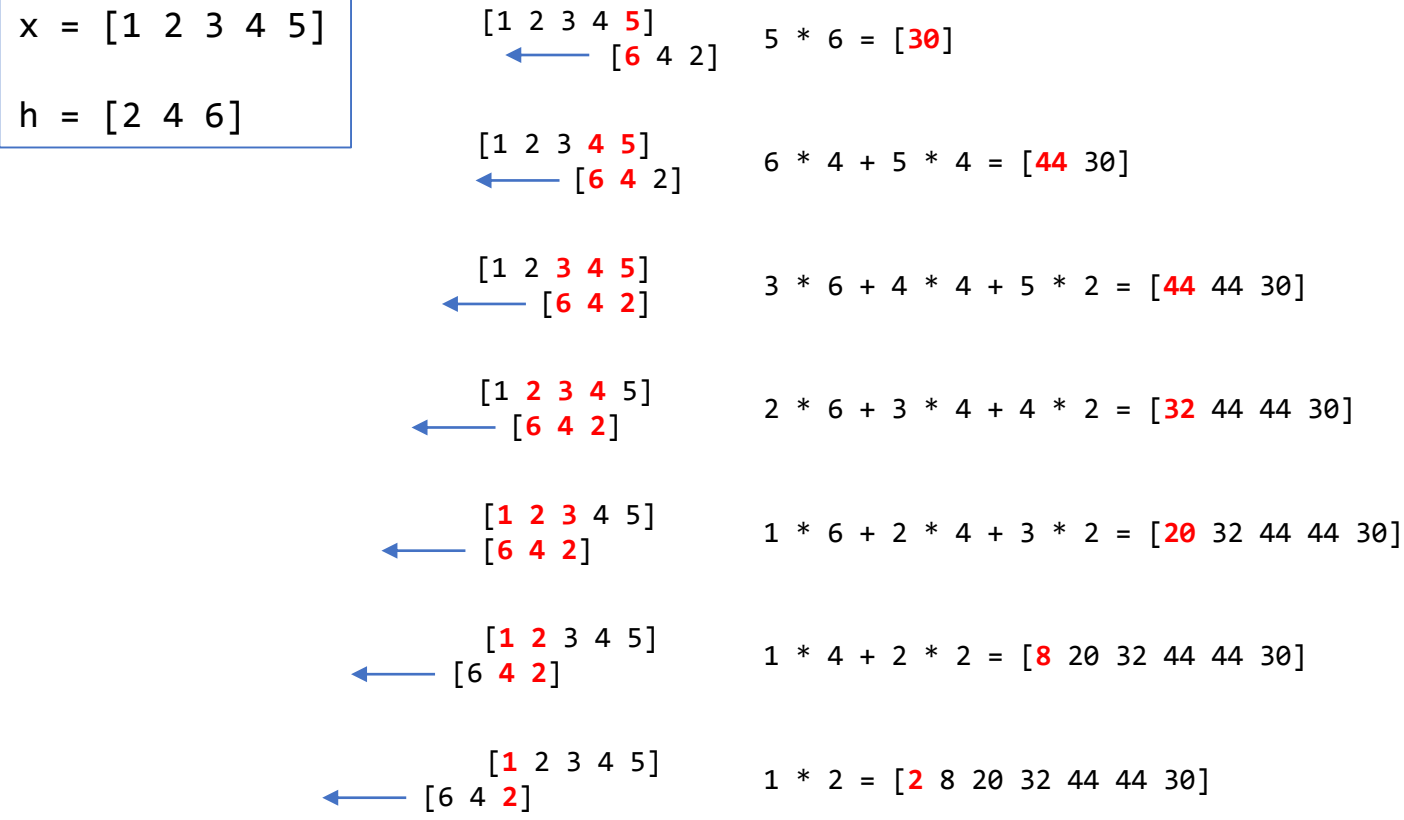

Full convolution: y(n) = [2 **8 20 32 44 44** 30]

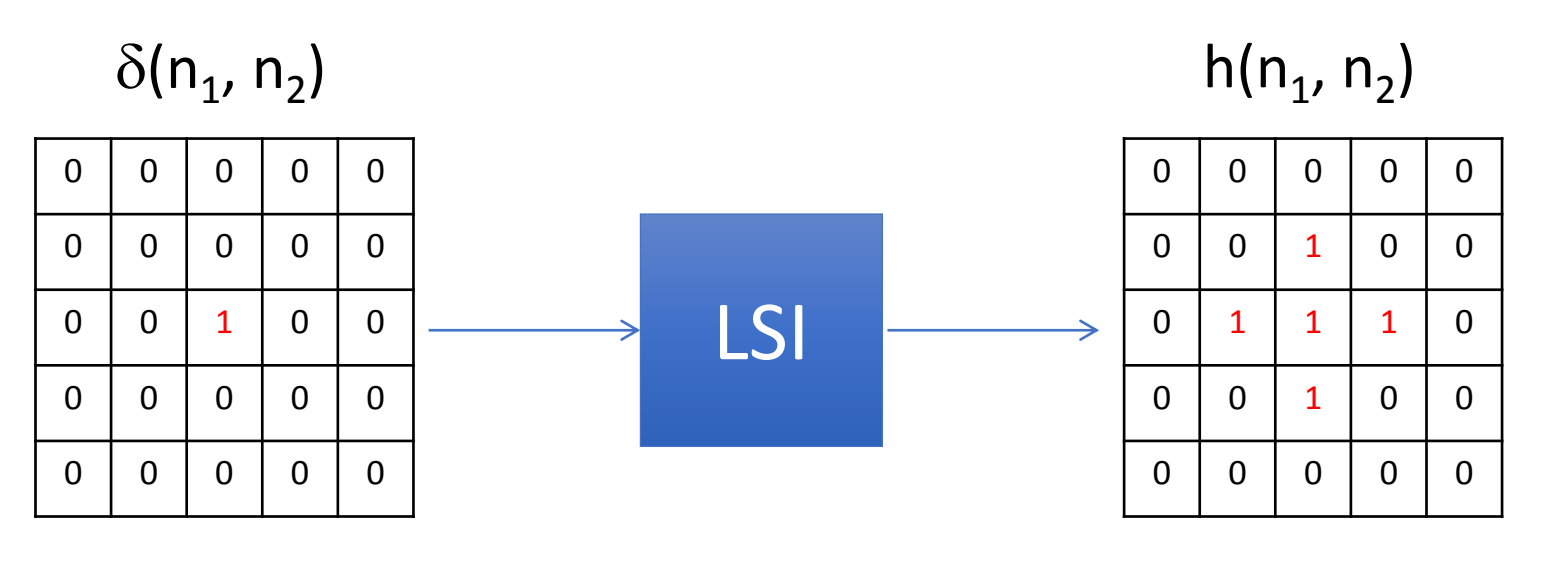

Impulse signal Impulse response function

 $x(n_1, n_2)$ 

)  $y(n_1, n_2)$ 

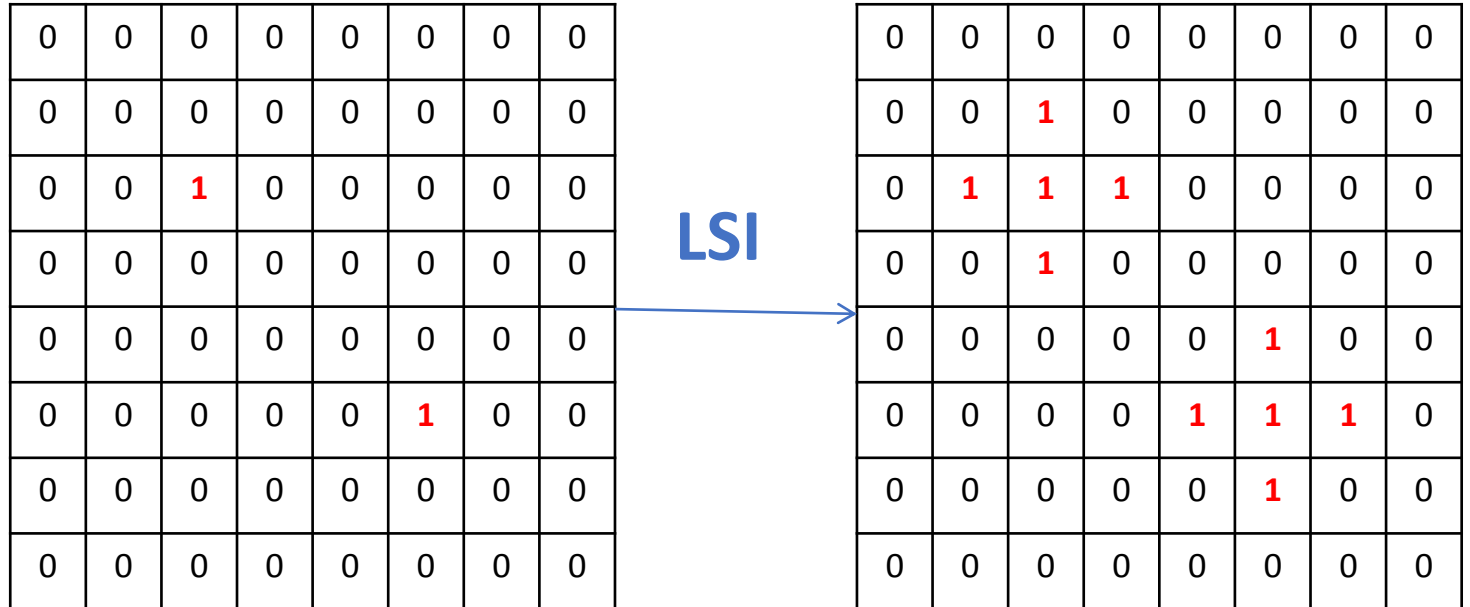

 $y(n_1, n_2) = x(n_1, n_2) \otimes h(n_1, n_2)$ 

 $x(n_1, n_2)$ 

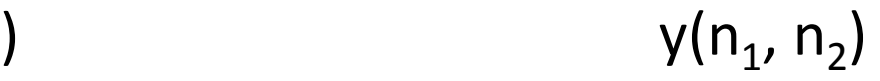

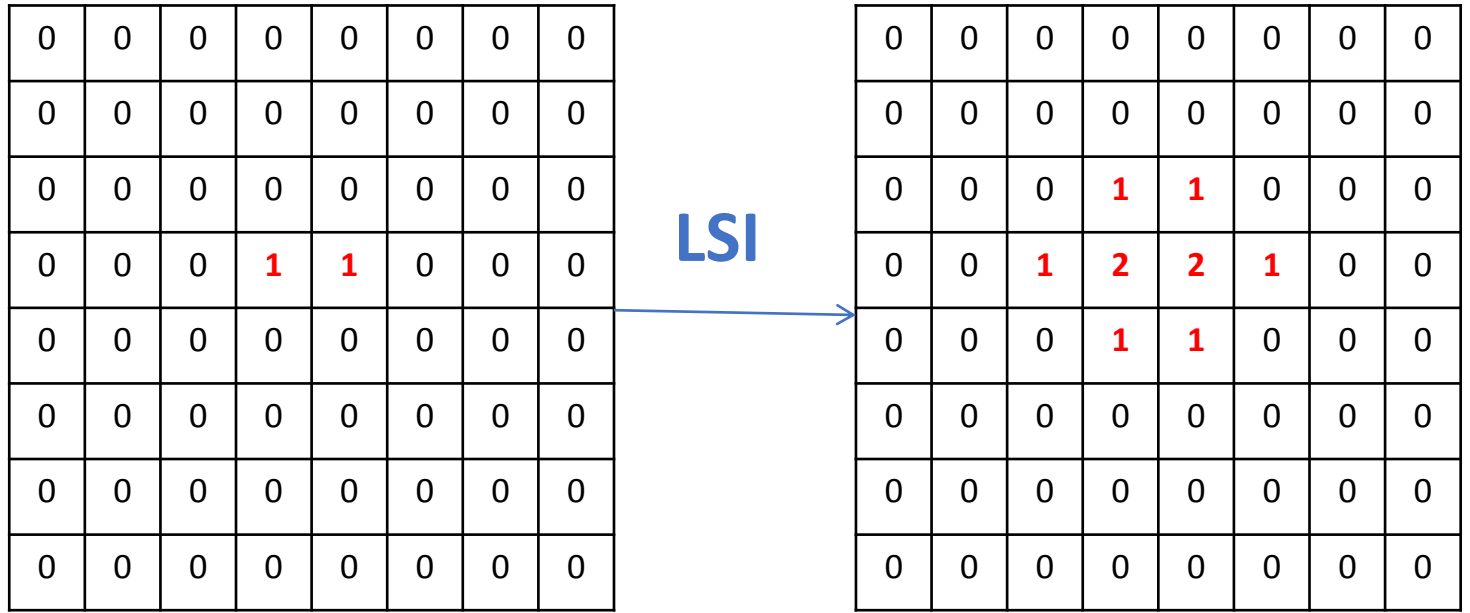

The output signal is formed as a linear combination (i.e. weighted sum) of spatially-shifted<sup>1</sup> impulse response functions.

Or time-shifted in 1D.

# Spatial filtering through convolution

### **Examples of convolution filters**

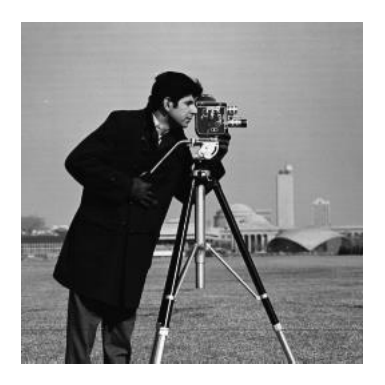

 $x(n_1, n_2)$ 

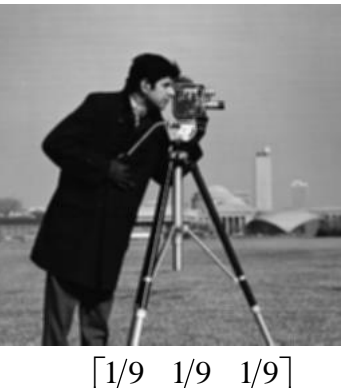

**3x3 average filter (poor) Low-pass filter**

 $\begin{bmatrix} 1/9 & 1/9 & 1/9 \end{bmatrix}$ L  $h = \begin{bmatrix} 1/9 & 1/9 & 1/9 \end{bmatrix}$   $h =$ 

**3x3 Gaussian filter (better) Low-pass filter**

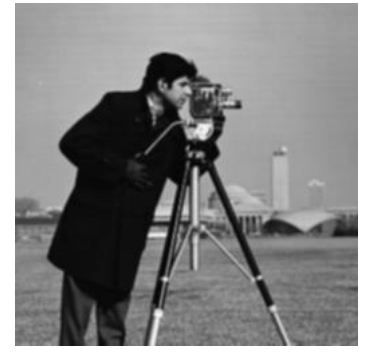

 $\begin{bmatrix} 0.0751 & 0.1238 & 0.0751 \end{bmatrix}$  $\begin{bmatrix} 0.0751 & 0.1238 & 0.0751 \end{bmatrix}$  $h = \begin{bmatrix} 0.1238 & 0.2042 & 0.1238 \end{bmatrix}$ 

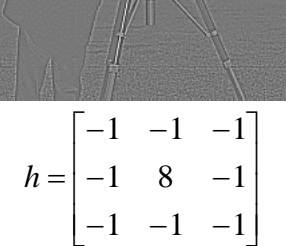

**High-pass filter**

**"kernels" h**

I

 $y(n_1, n_2) = x(n_1, n_2) \circledast h(n_1, n_2) = \sum_{n=1}^{\infty} \sum_{n=1}^{\infty} x(k_1, k_2) h(n_1 - k_1, n_2 - k_2)$  $k_1 = -\infty k_2 = -\infty$ 

# Spatial filtering through convolution

### **Examples of convolution filters**

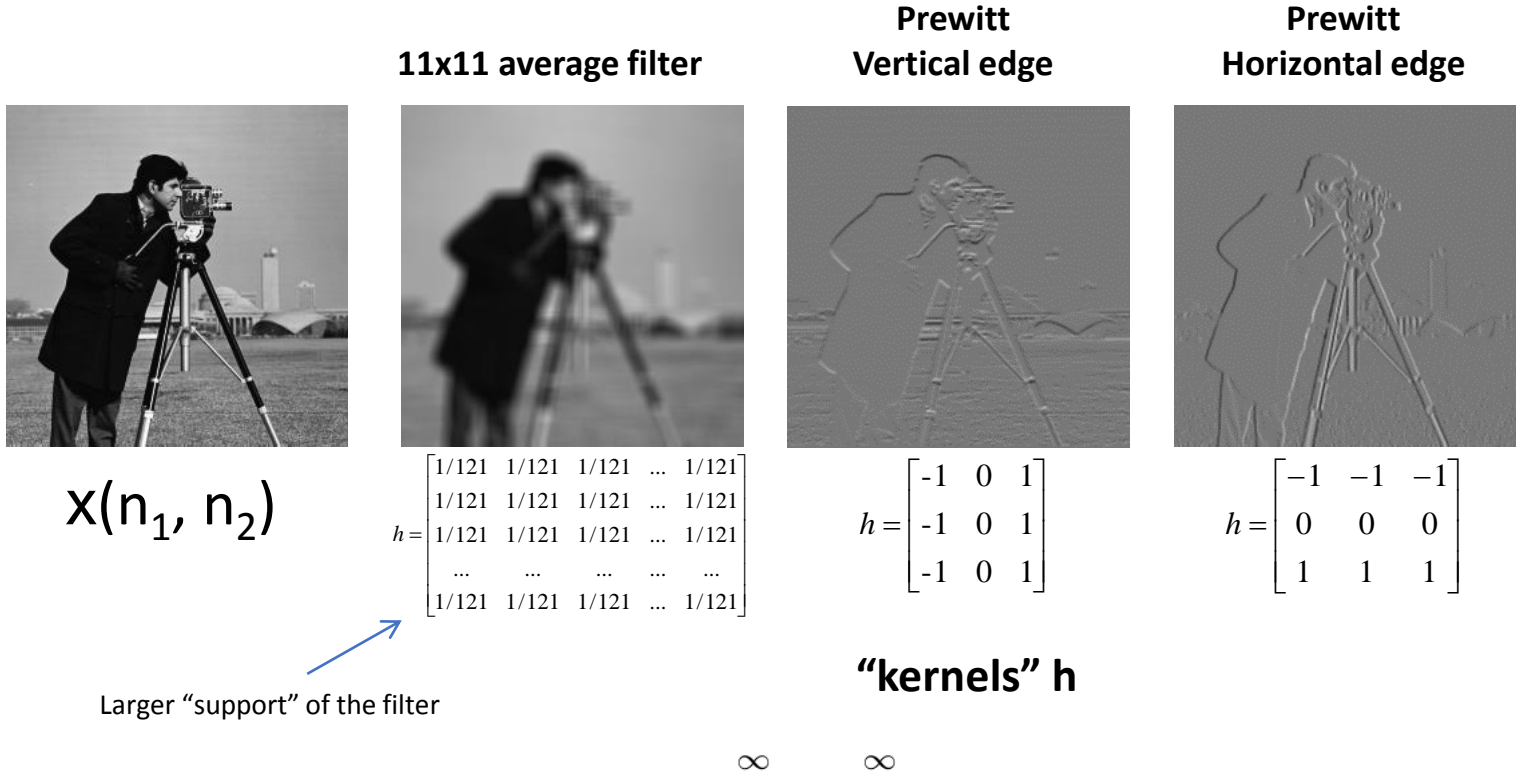

$$
y(n_1, n_2) = x(n_1, n_2) \circledast h(n_1, n_2) = \sum_{k_1 = -\infty}^{n} \sum_{k_2 = -\infty}^{n} x(k_1, k_2) h(n_1 - k_1, n_2 - k_2)
$$

# Spatial filtering

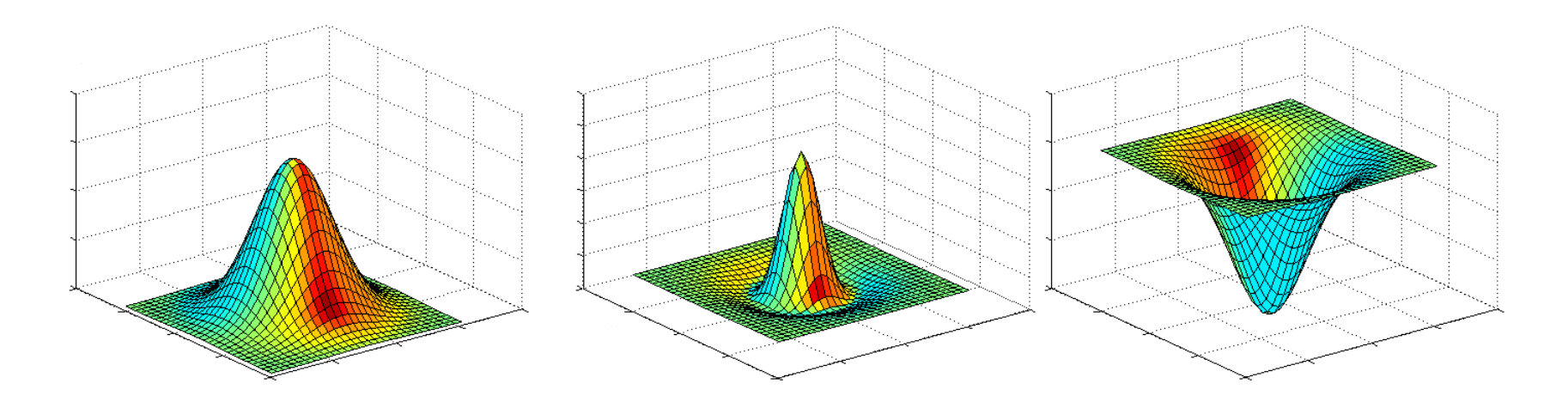

Low-pass filter Gaussian kernel

Band-pass filter Difference of Gaussians kernel

High-pass filter Laplacian kernel

The convolution of a signal in the spatial domain has very specific effects on the frequency content of the signal.

# Exponential sequences

$$
x(n_1, n_2) = e^{j w_1^{\dagger} n_1} e^{j w_2^{\dagger} n_2}
$$

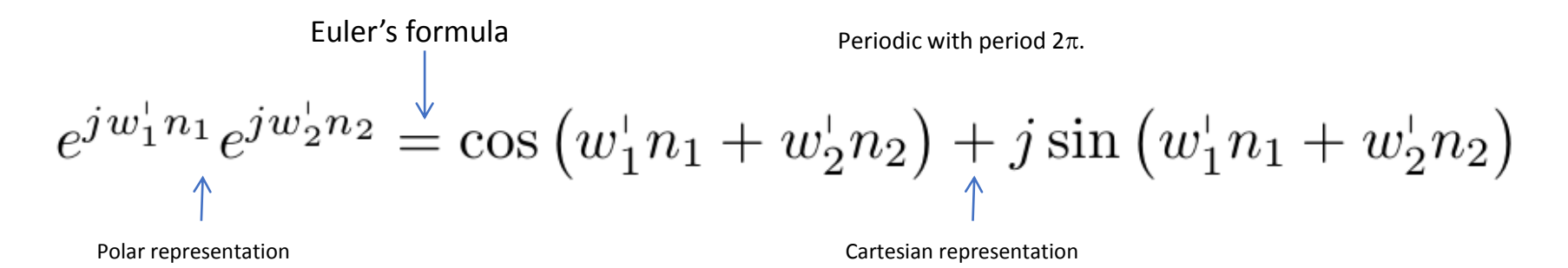

What happens if we pass exponential sequences through an LSI system?

$$
e^{j w_1^{\dagger} n_1} e^{j w_2^{\dagger} n_2}
$$
   
  $x(n_1, n_2)$   $\xrightarrow[h(n_1, n_2)]$   $y(n_1, n_2)$ ?

## Frequency response of a system  $x(n_1, n_2)$   $\longrightarrow$   $y(n_1, n_2)$ ? LSI  $h(n_1, n_2)$

We calculate the convolution of  $x(n_1, n_2)$  with the impulse response h( $n_1$ ,  $n_2$ ):

$$
y(n_1, n_2) = x(n_1, n_2) \otimes h(n_1, n_2)
$$

$$
y(n_1, n_2) = \sum_{k_1 = -\infty}^{\infty} \sum_{k_2 = -\infty}^{\infty} e^{jw_1^+(n_1 - k_1)} e^{jw_2^+(n_2 - k_2)} h(k_1, k_2)
$$

$$
y(n_1, n_2) = e^{jw_1^+n_1} e^{jw_2^+n_2} \sum_{k_1 = -\infty}^{\infty} \sum_{k_2 = -\infty}^{\infty} h(k_1, k_2) e^{-jw_1^+k_1} e^{-jw_2^+k_2}
$$

$$
x(n_1, n_2) \overline{H(\omega_1^+, \omega_2^+)}
$$

# Frequency response of a system

$$
y(n_1, n_2) = e^{jw_1^{\dagger}n_1} e^{jw_2^{\dagger}n_2} \sum_{k_1 = -\infty}^{\infty} \sum_{k_2 = -\infty}^{\infty} h(k_1, k_2) e^{-jw_1^{\dagger}k_1} e^{-jw_2^{\dagger}k_2}
$$

$$
x(n_1, n_2) \overline{H(\omega_1^{\dagger}, \omega_2^{\dagger})}
$$

 $H\left(\omega_1^{\shortmid},\omega_2^{\shortmid}\right)$ :

- is the **frequency response** of the system
- tells us how the LSI system reacted to the input frequencies
- is the Fourier transform of the impulse response h(n<sub>1</sub>,n<sub>2</sub>)
- has a magnitude and a phase

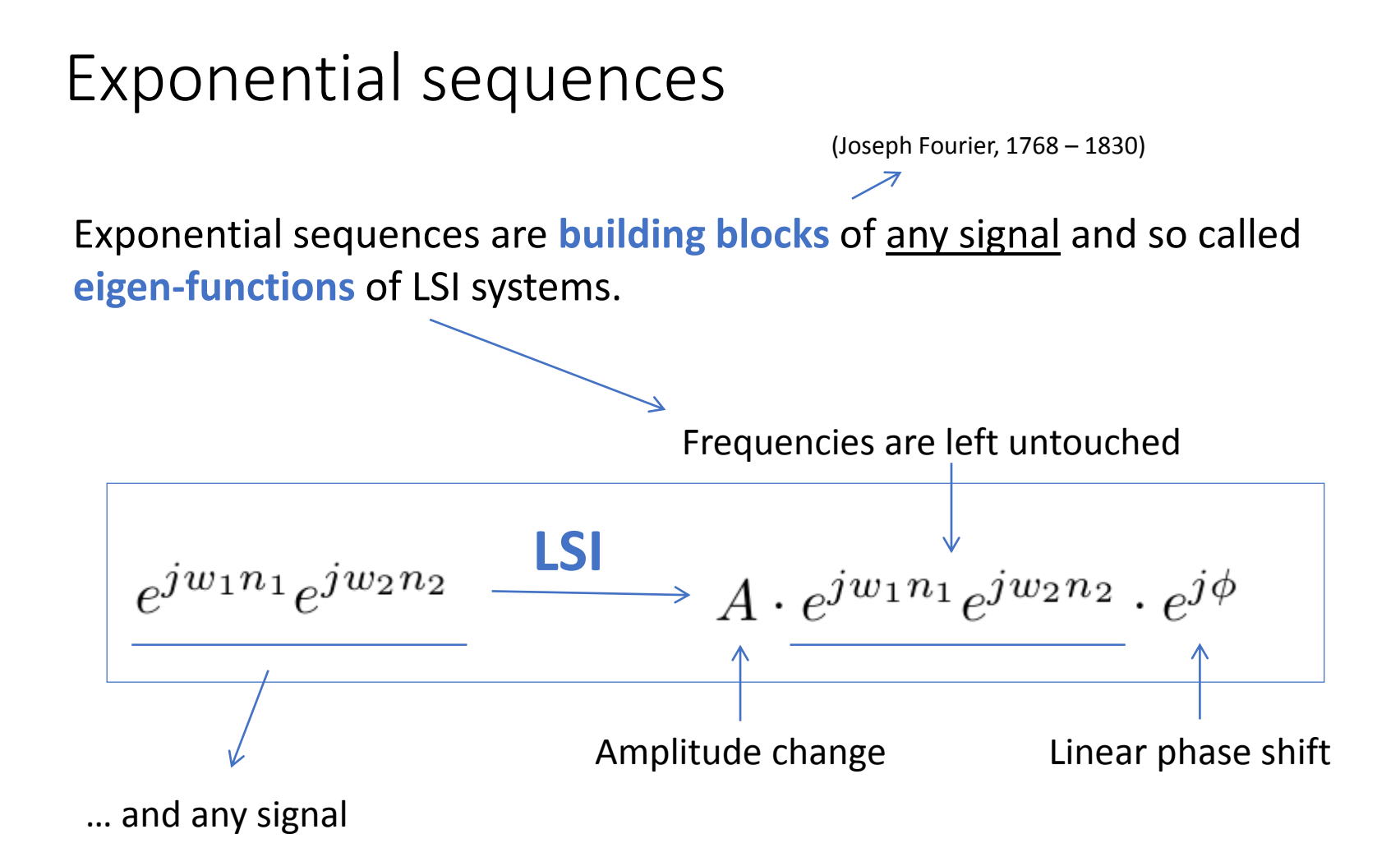

LSI systems cannot produce frequencies that are not in the input.

# Continuous Fourier Transform

- We consider the **continuous** Fourier transform of a **discrete signal**.
- The Fourier transform maps a signal to its frequency representation.

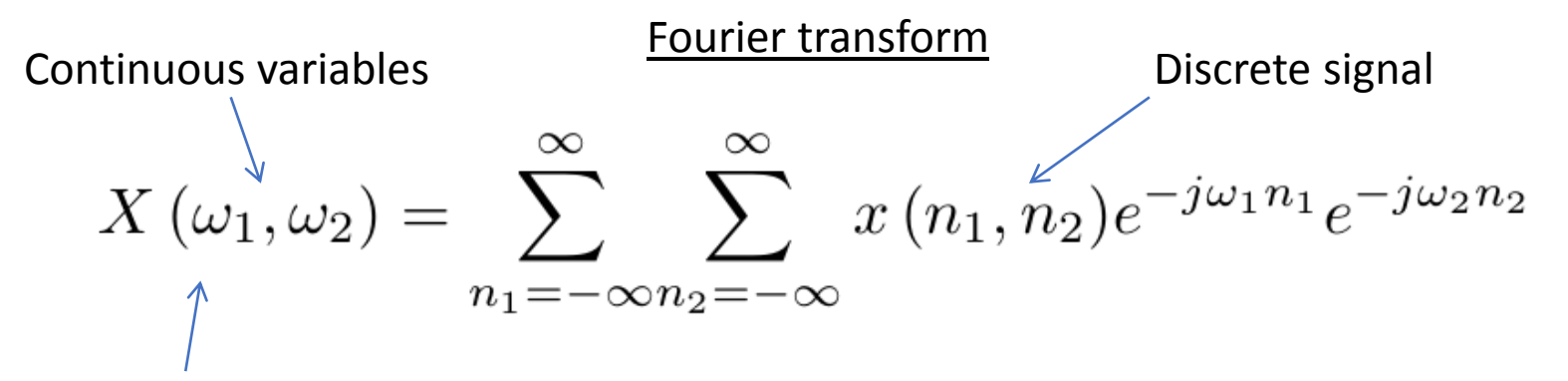

• The Fourier transform is periodic with period  $2\pi$  in the  $\omega_1$  and  $\omega_2$  directions (since the exponential sequences have the same periodicity).

Inverse Fourier transform

$$
x(n_1, n_2) = \frac{1}{4\pi^2} \int_{-\pi}^{\pi} \int_{-\pi}^{\pi} X(\omega_1, \omega_2) e^{j\omega_1 n_1} e^{j\omega_2 n_2} d\omega_1 d\omega_2
$$
  
One period  $\leftarrow$  Important implications when sampling the signal!

Given an LSI system and its impulse response  $h(n_1, n_2)$ , we want to calculate its (continuous) frequency response  $H(\omega_1, \omega_2)$ , i.e. the Fourier Transform of  $h(n_1, n_2)$  $n_2$ ).

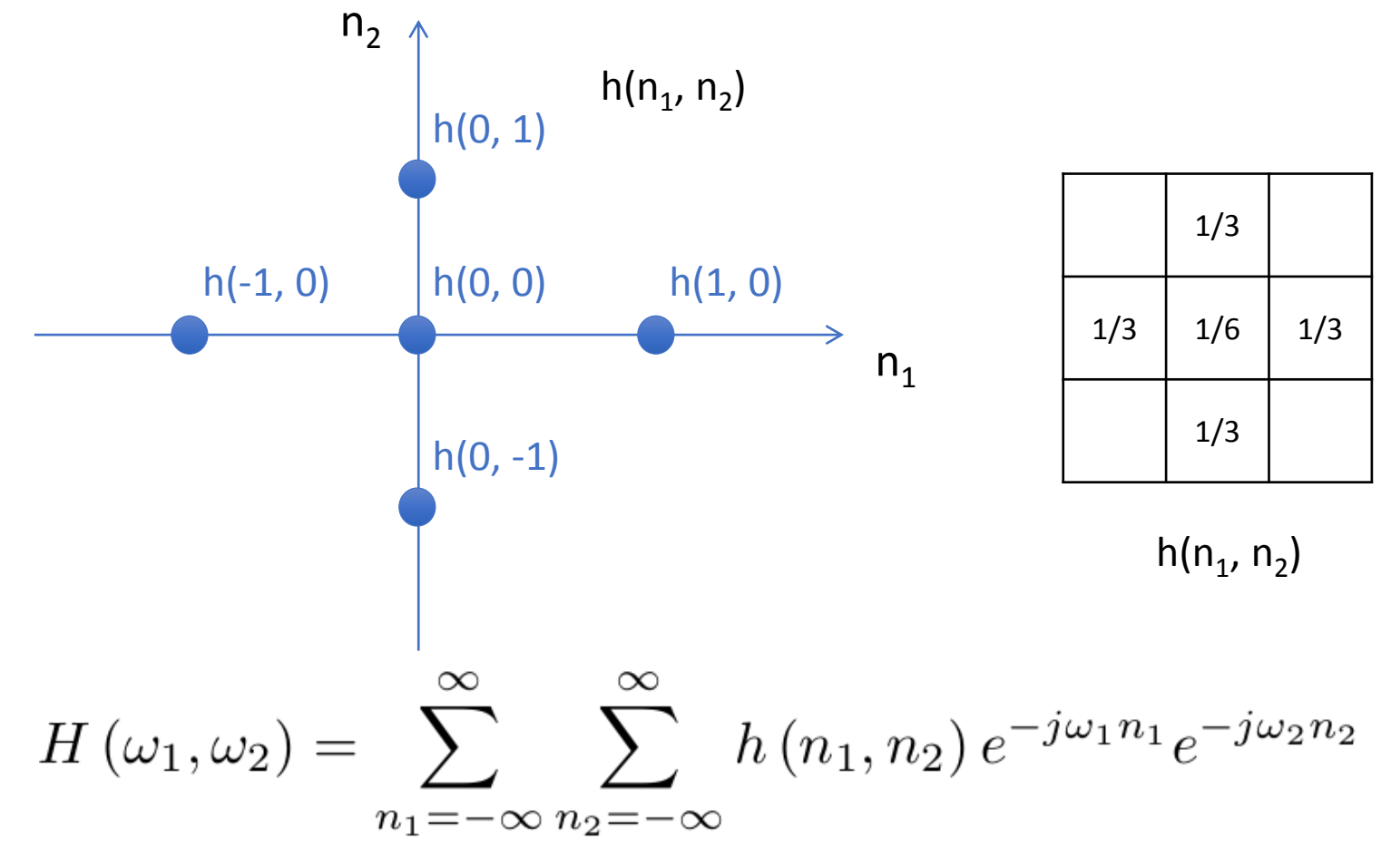

$$
H(\omega_1, \omega_2) = \sum_{n_1 = -\infty}^{\infty} \sum_{n_2 = -\infty}^{\infty} h(n_1, n_2) e^{-j\omega_1 n_1} e^{-j\omega_2 n_2}
$$

$$
h(0,0) + h(-1,0)e^{j\omega_1} + h(1,0)e^{-j\omega_1} + h(0,-1)e^{j\omega_2} + h(0,1)e^{-j\omega_2} =
$$

$$
\frac{1}{3} + \frac{1}{6}e^{j\omega_1} + \frac{1}{6}e^{-j\omega_1} + \frac{1}{6}e^{j\omega_2} + \frac{1}{6}e^{-j\omega_2} =
$$

$$
\frac{1}{3} + \frac{1}{6} \cdot 2\cos\omega_1 + \frac{1}{6} \cdot 2\cos\omega_2 = \frac{1}{3} \left( 1 + \cos\omega_1 + \cos\omega_2 \right)
$$

Continuous and periodic.

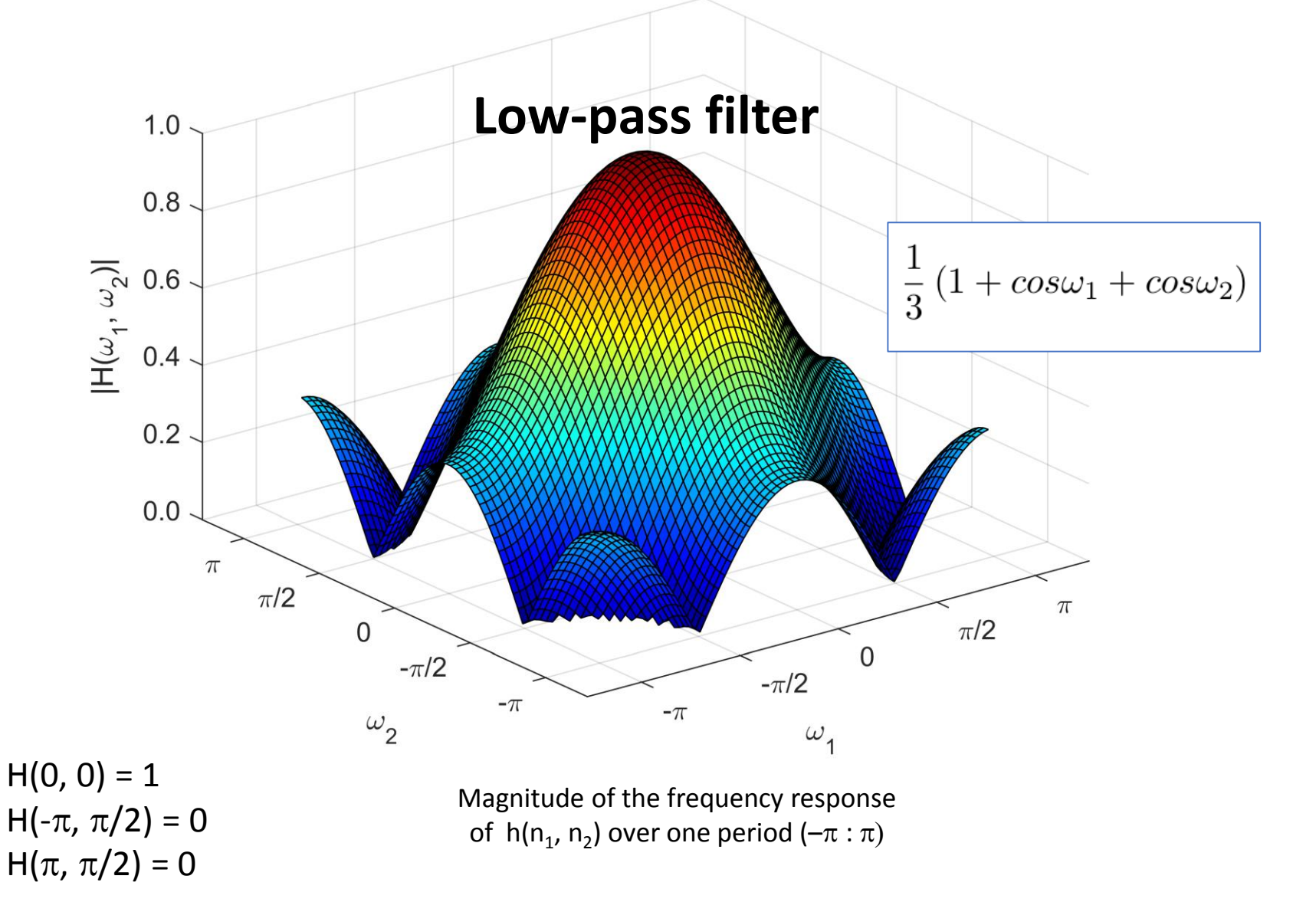

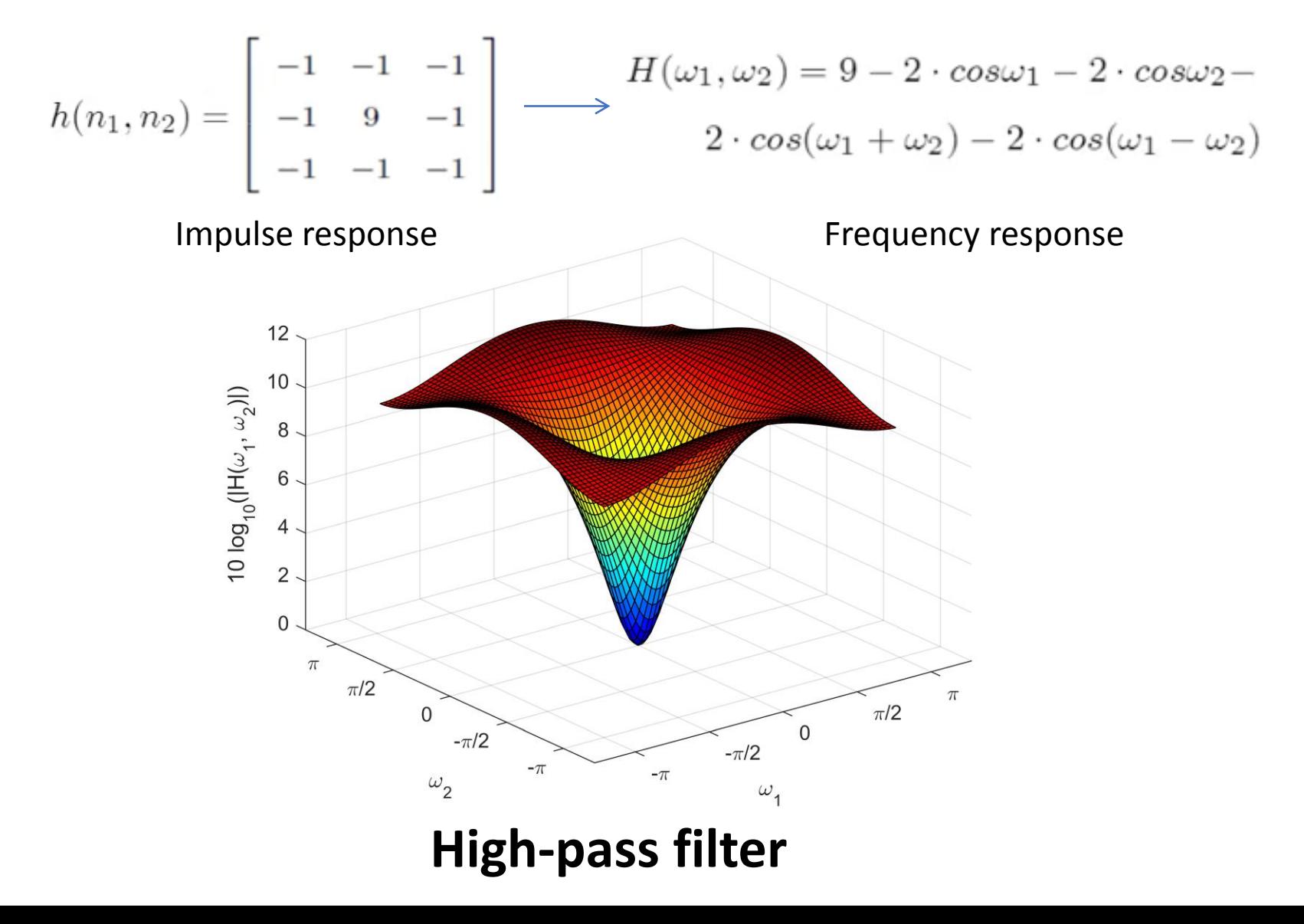

# Convolution theorem

The convolution theorem describes the input – output relationships of an LSI system in the **frequency** domain.

$$
y(n_1, n_2) = x(n_1, n_2) \circledast h(n_1, n_2)
$$
  

$$
\int_{\text{FT}} \int_{\text{FFT}} \int_{\text{FFT}} \int_{\text{FFT}} \text{FT} \int_{\text{FFT}} \int_{\text{FFT}} \text{FT}
$$
  

$$
Y(\omega_1, \omega_2) = X(\omega_1, \omega_2) \cdot H(\omega_1, \omega_2)
$$

Multiplication in the frequency domain

Reverse is also true.

# Sampling

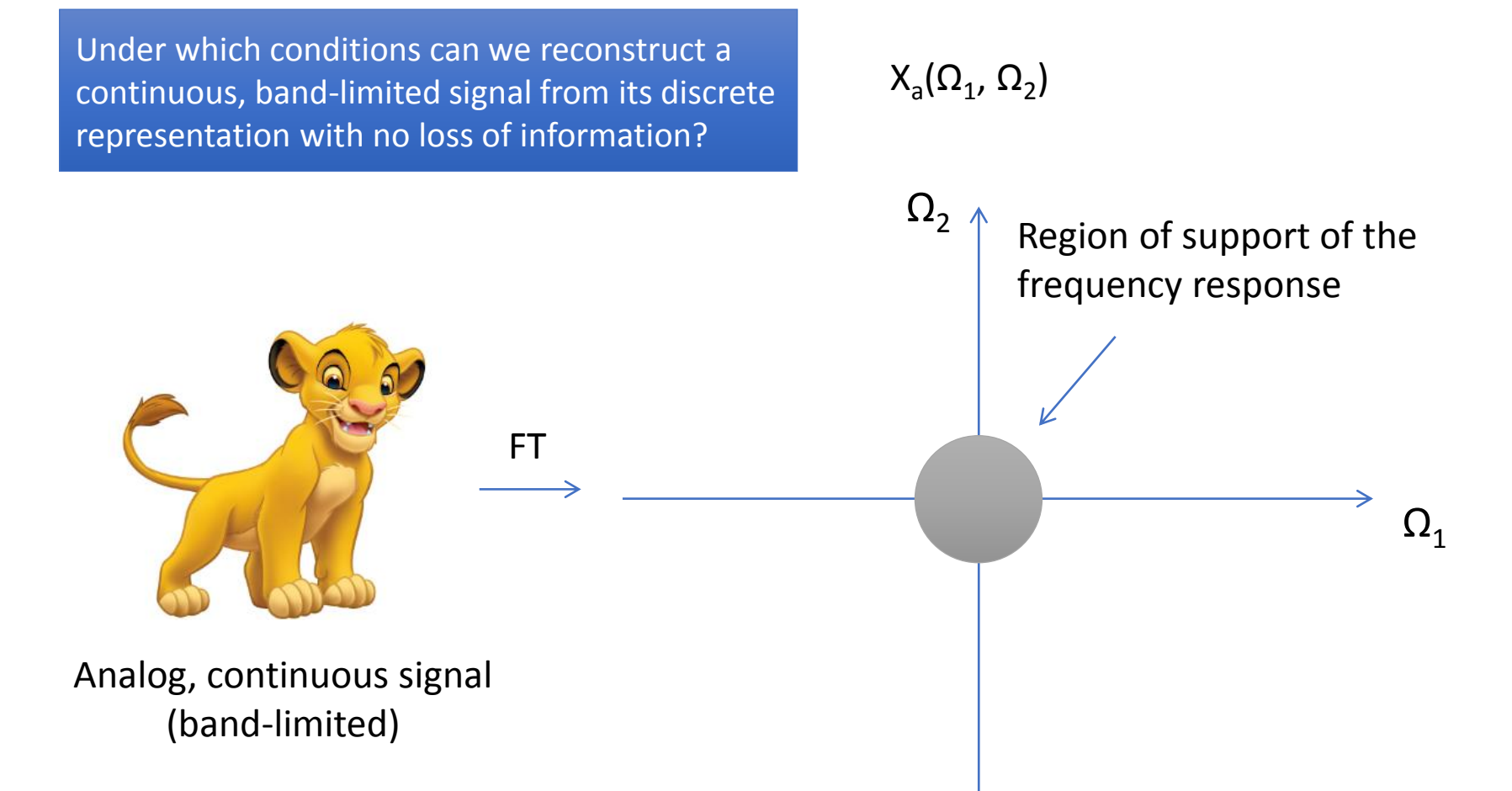

An alternative view: sampling can be modelled in direct space with a **multiplication** of the signal with a train of delta functions. The convolution theorem tells us that this corresponds to a **convolution** of the Fourier Transform of the signal with the Fourier Transform of the impulse train.

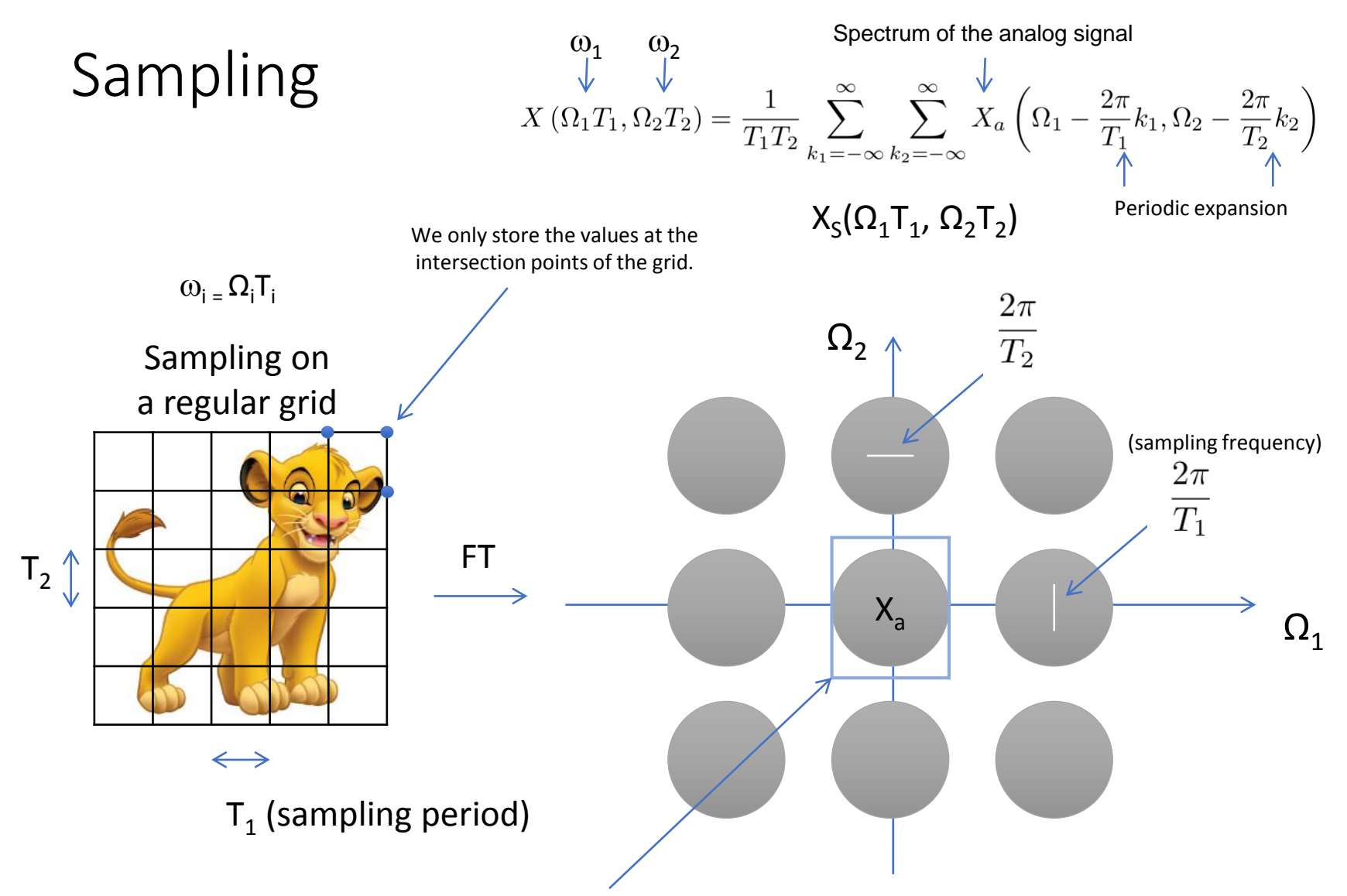

The spectrum of the analog signal  $X_{a}$  is periodically extended with periods  $2\pi/T_{i}$ .  ${\sf T}_1$  and  ${\sf T}_2$  define how far apart the replica of the spectrum will be.

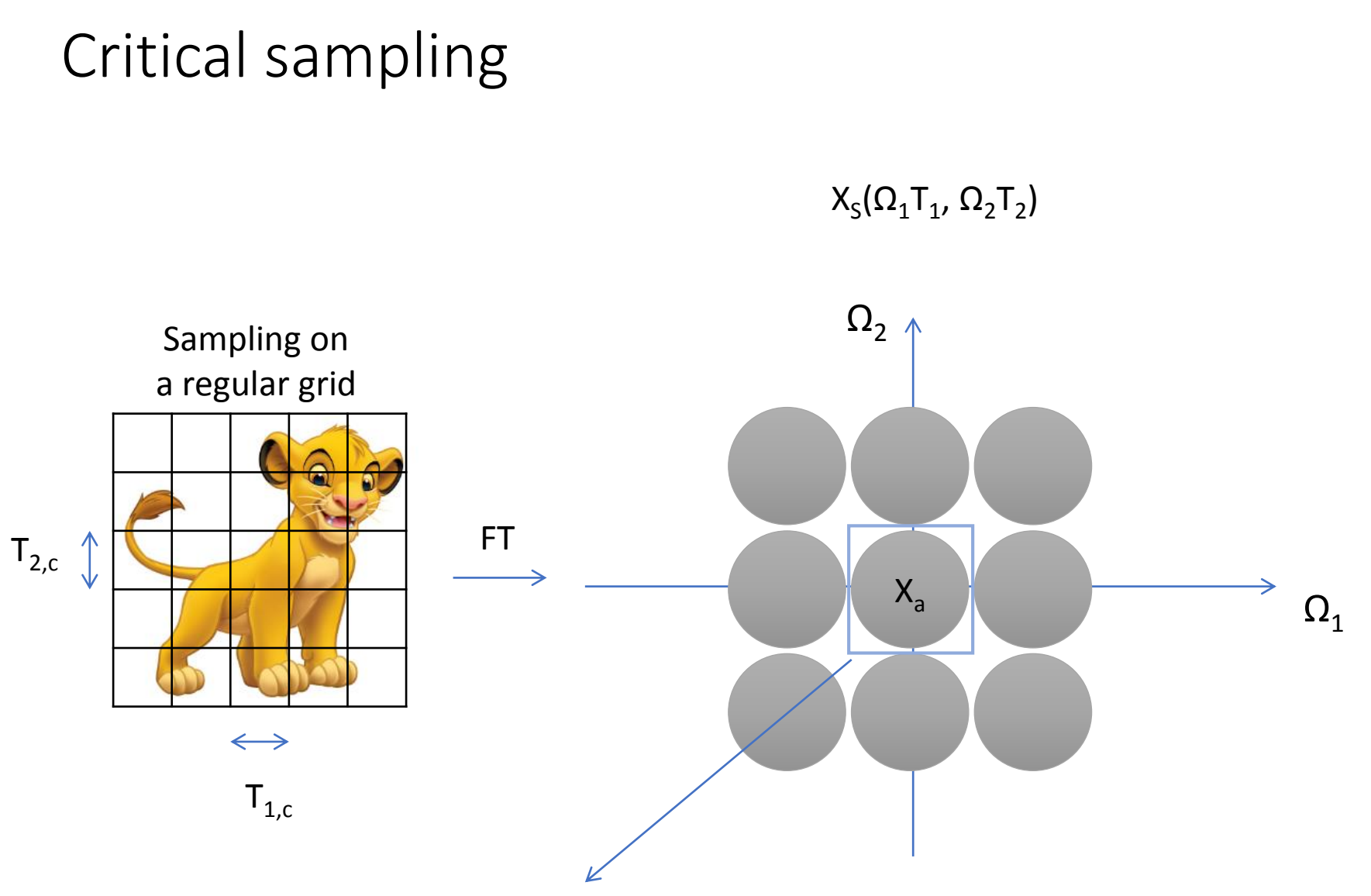

This (base) band contains the spectrum of the analog signal with no loss of information.

# Oversampling

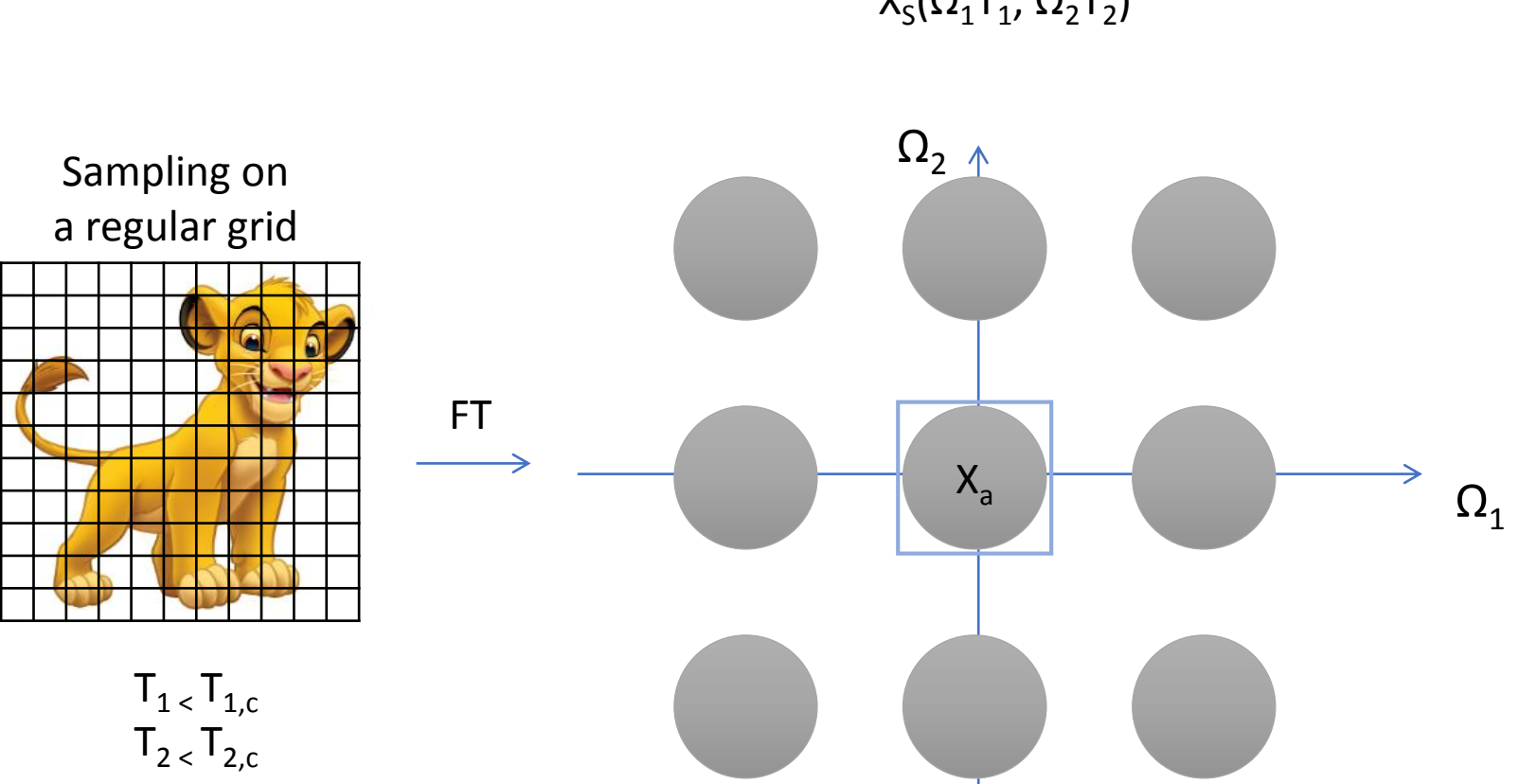

 $X_S(\Omega_1T_1, \Omega_2T_2)$ 

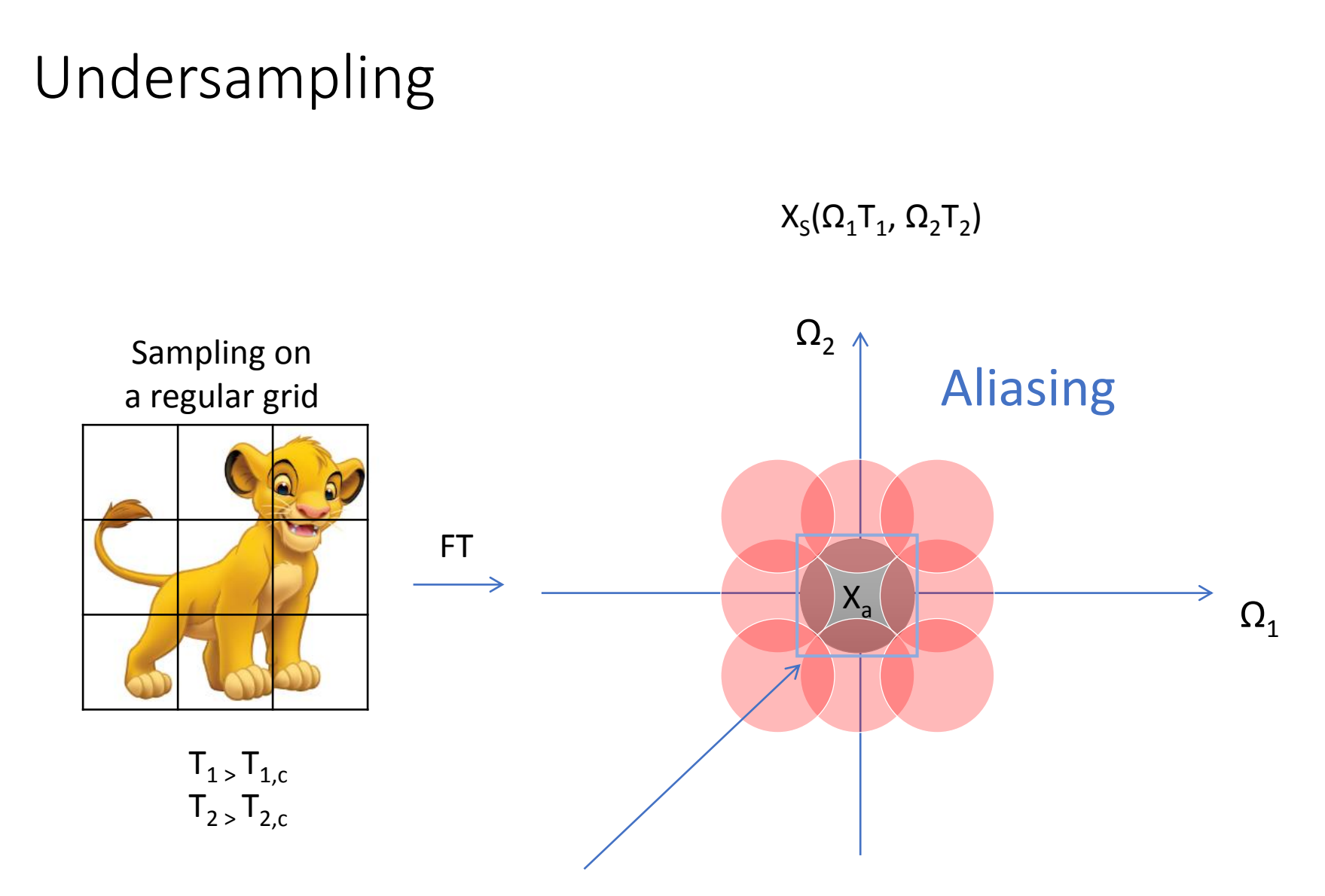

Aliased spectrum of the analog signal

# Aliasing: example

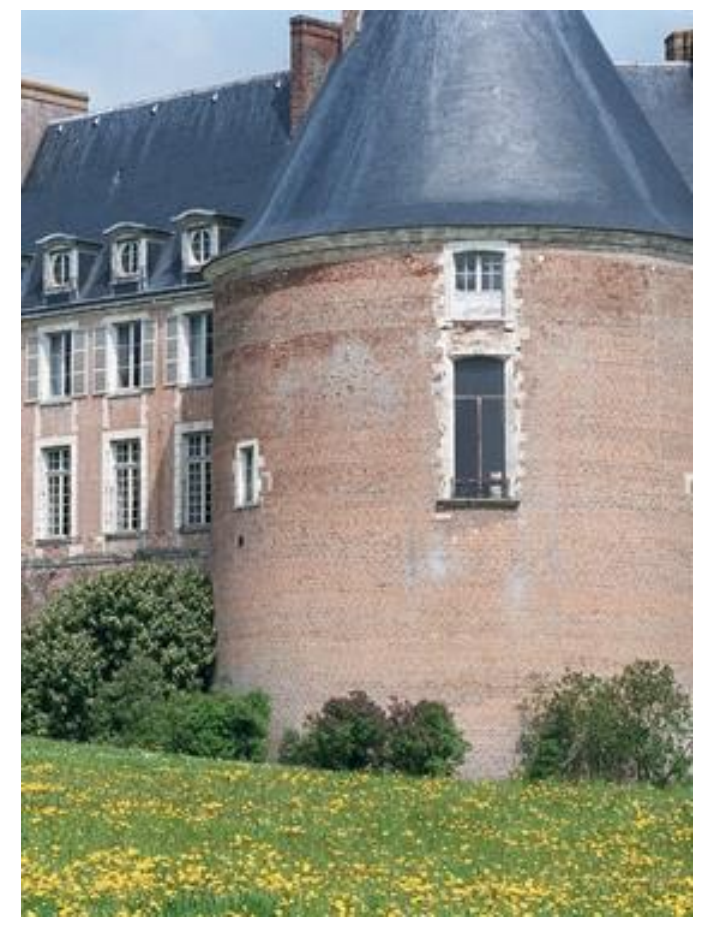

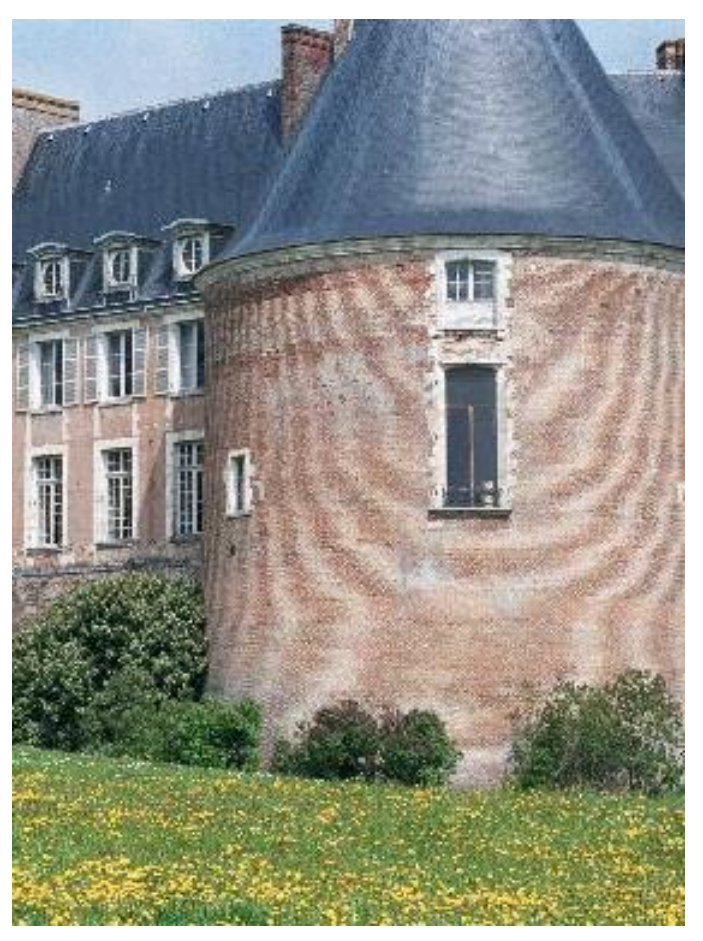

Properly sampled Undersampled and aliased

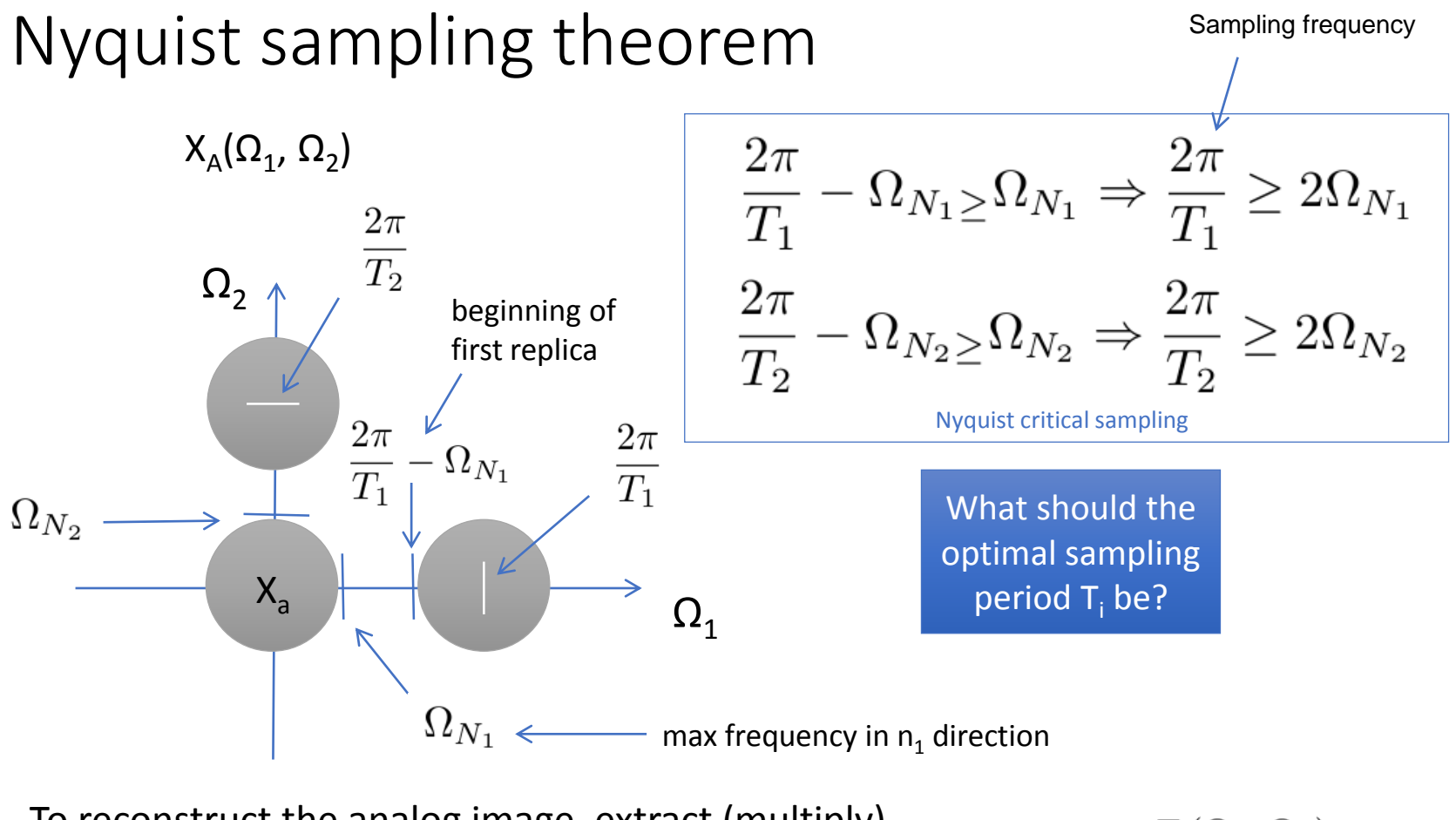

To reconstruct the analog image, extract (multiply) the digital spectrum with a low-pass filter:

$$
F(\Omega_1, \Omega_2) = \begin{cases} T_1 T_2, & | \Omega_1 | < \pi/T_1, \, | \Omega_2 | < \pi/T_2 \\ 0 & \text{otherwise} \end{cases}
$$

 $F(\Omega_1,\Omega_2)$ 

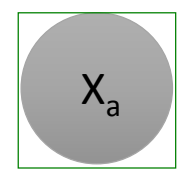

A 2D sync function in spatial domain.  $\blacksquare$  Constant (with gain  $T_1T_2$ ) on the support area.

# Discrete Fourier Transform (DFT)

- The continuous Fourier Transform of a discrete signal is not computable
	- continuous (i.e. infinitely many) frequencies  $\omega_1$  and  $\omega_2$ .
- Sampling in the frequency domain results in periodic extension of the sampled spatial signal.  $\omega$ <sub>2</sub>

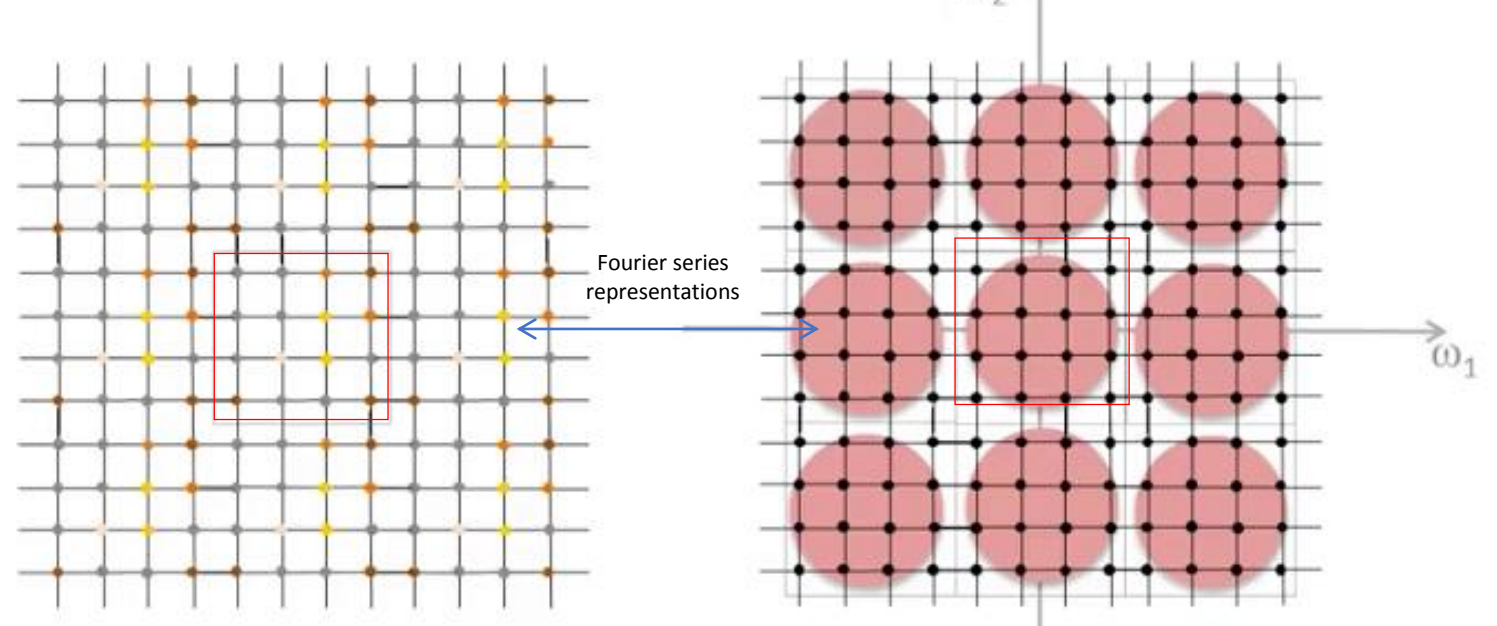

- One period in the frequency domain corresponds to one period of the spatial domain: this mapping is the **Discrete Fourier Transform (DFT)**.
- A sampled version of one period of the continuous Fourier transform is all is needed to reconstruct the analog signal.

$$
\begin{array}{ll}\n\text{Discrete Fourier Transform (DFT)}\\
X (\omega_1, \omega_2) &= \sum\limits_{n_1=0}^{N_1-1} \sum\limits_{n_2=0}^{N_2-1} x(n_1, n_2) \, e^{-j\omega_1 n_1} e^{-j\omega_2 n_2} \\
X (k_1, k_2) &= X (\omega_1, \omega_2) \big|_{\omega_1 = \frac{2\pi}{N_1} k_1, \omega_2 = \frac{2\pi}{N_2} k_2} & \begin{cases} k_1 = 0, \ldots, N_1 - 1\\ k_2 = 0, \ldots, N_2 - 1 \end{cases} \\
\text{DFT pair} \\
X (k_1, k_2) &= \sum\limits_{n_1=0}^{N_1-1} \sum\limits_{n_2=0}^{N_2-1} x(n_1, n_2) \, e^{-j\frac{2\pi}{N_1} n_1 k_1} e^{-j\frac{2\pi}{N_2} n_2 k_2} & \begin{cases} k_1 = 0, \ldots, N_1 - 1\\ k_2 = 0, \ldots, N_2 - 1 \end{cases} \\
n(n_1, n_2) &= \frac{1}{N_1 N_2} \sum\limits_{k_1=0}^{N_1-1} \sum\limits_{k_2=0}^{N_2-1} X (k_1, k_2) \, e^{j\frac{2\pi}{N_1} n_1 k_1} e^{j\frac{2\pi}{N_2} n_2 k_2} & \begin{cases} n_1 = 0, \ldots, N_1 - 1\\ n_2 = 0, \ldots, N_2 - 1 \end{cases}\n\end{array}
$$

Most properties of the continuous FT apply to the DFT with one exception: **linear shifts** become **circular shifts** ("wrap around").

# Fast Fourier Transforms (FFTs)

**DFT:** 
$$
X(k_1, k_2) = \sum_{n_1=0}^{N_1-1} \sum_{n_2=0}^{N_2-1} x(n_1, n_2) e^{-j\frac{2\pi}{N_1}n_1k_1} e^{-j\frac{2\pi}{N_2}n_2k_2}
$$

For each  $(k_1, k_2)$ :  $N_1 * N_2$  multiplications;

$$
\begin{cases} k_1 = 0, \dots, N_1 - 1 \\ k_2 = 0, \dots, N_2 - 1 \end{cases}
$$

For  $N_1 = N_2 = N$ , a full DFT requires  $N^4$  multiplications.

**Fast Fourier Transforms** (**FFTs**) are a family of algorithms that impressively speed up calculation of the DFT.

Best runtime is in the order:

$$
aN^2\text{log}_2N
$$

with  $a < 1$ .

For a 1024 x 1024 image, the FFT is approximately 10<sup>5</sup> times faster that the DFT.

# $(0, 0)$

DFT centered

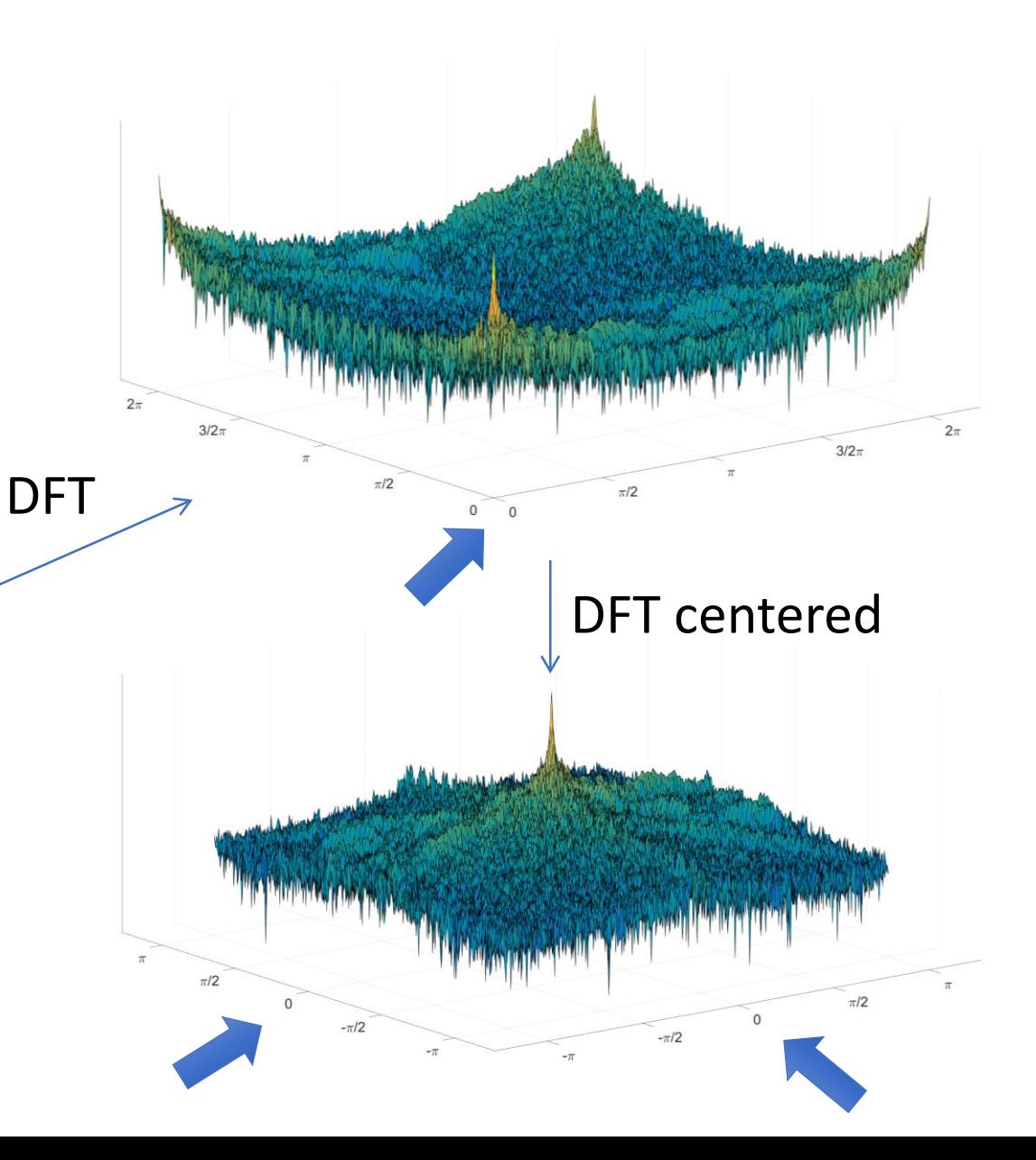

# DFT examples

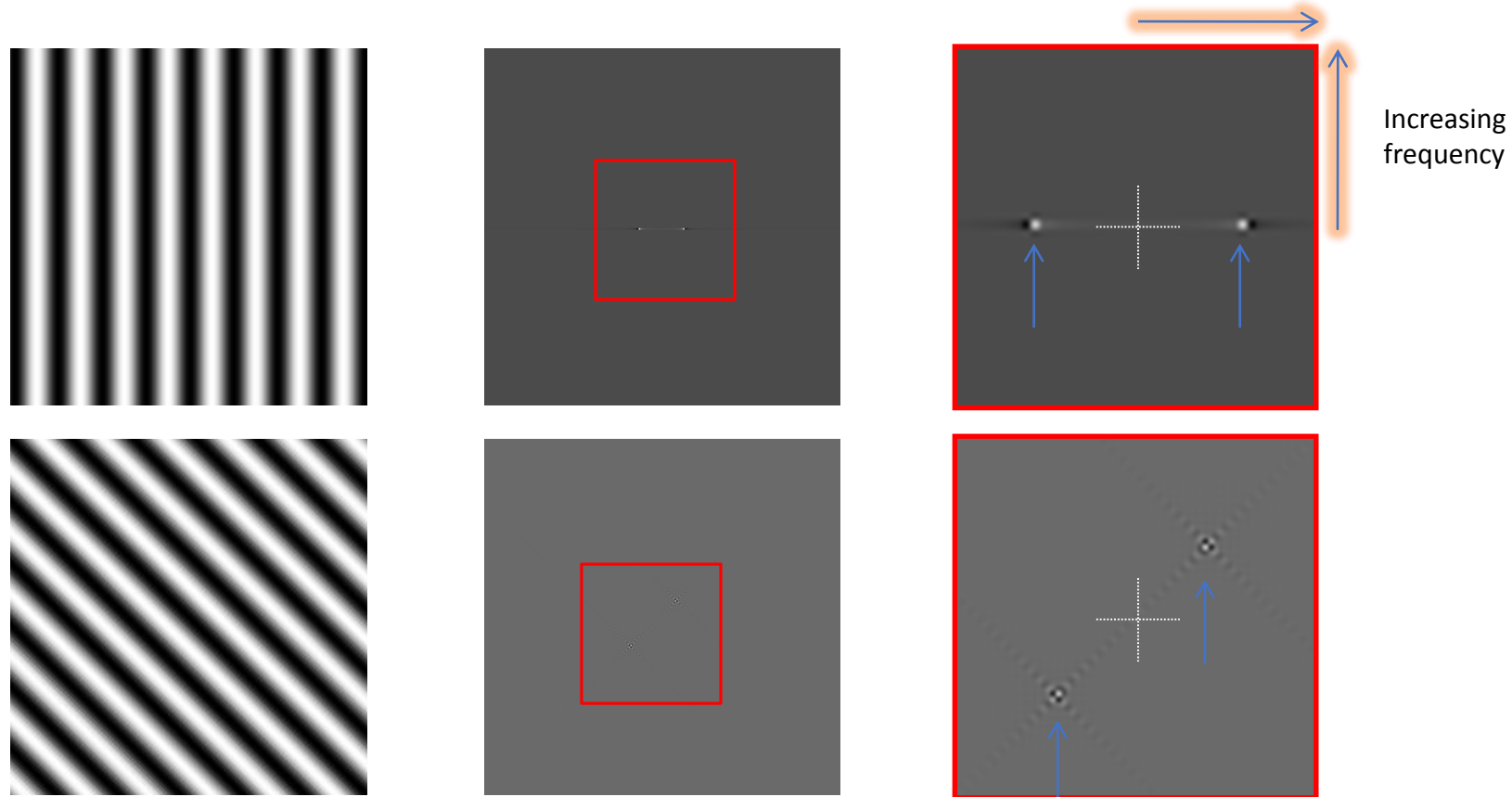

Increasing

Increasing frequency

# Low-pass filtering

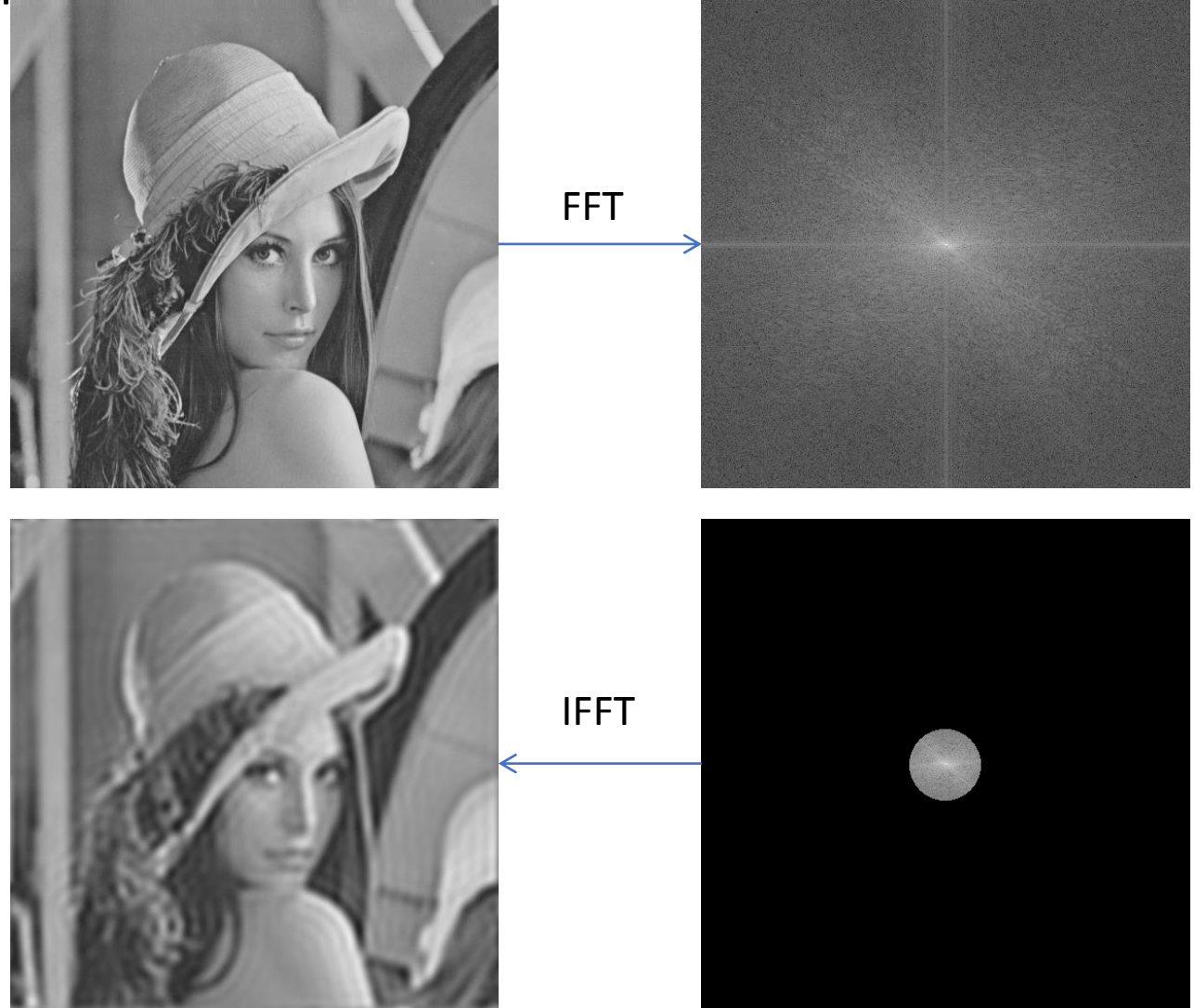

In practice, one does not create sharp cut-offs in frequency domain, since this creates **ringing artifacts** that appear as spurious signals near sharp transitions in a signal, i.e. they appear as "rings" near edges.

# High-pass filtering

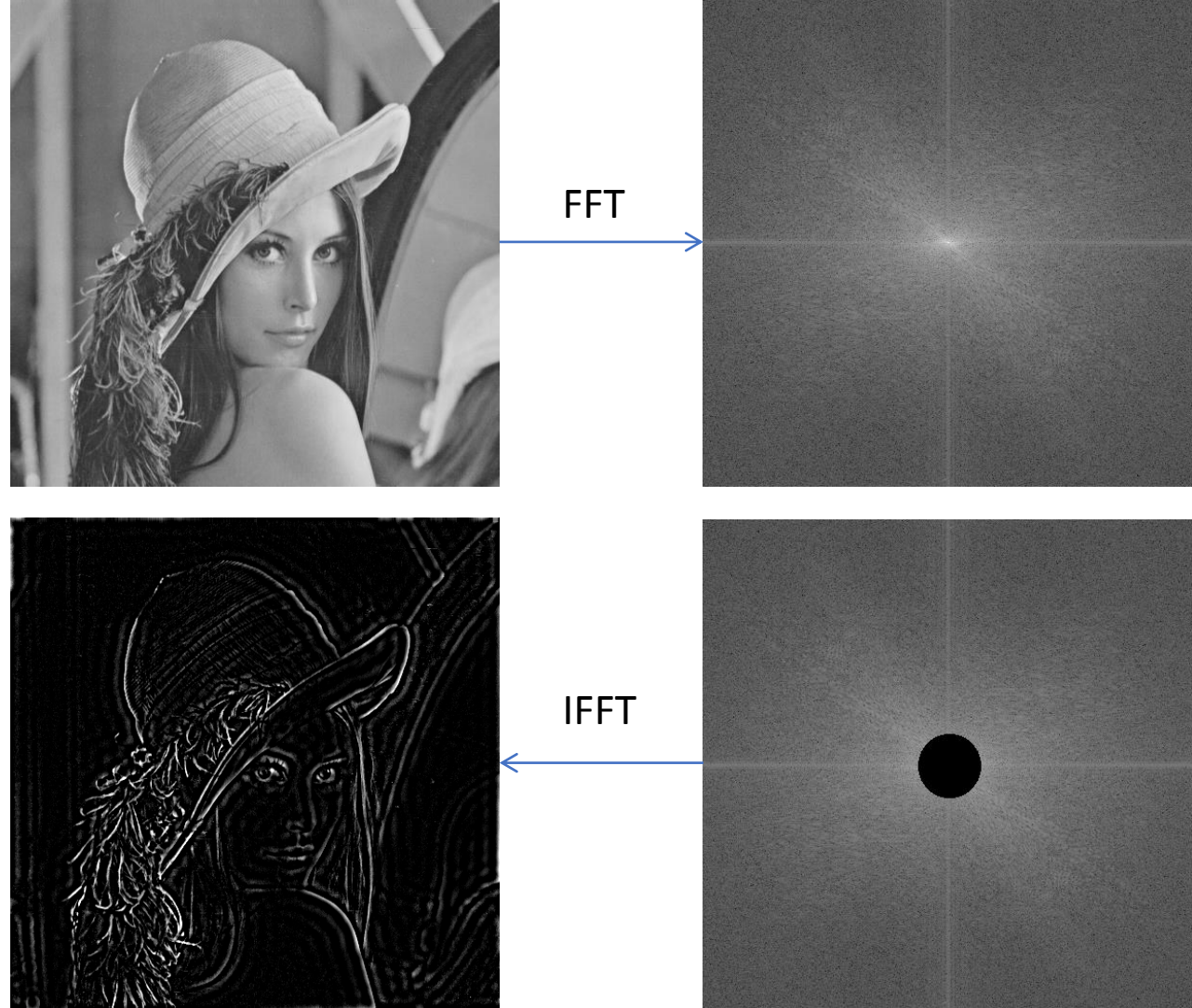

In practice, one does not create sharp cut-offs in frequency domain, since this creates **ringing artifacts** that appear as spurious signals near sharp transitions in a signal, i.e. they appear as "rings" near edges.

# Band-pass filtering

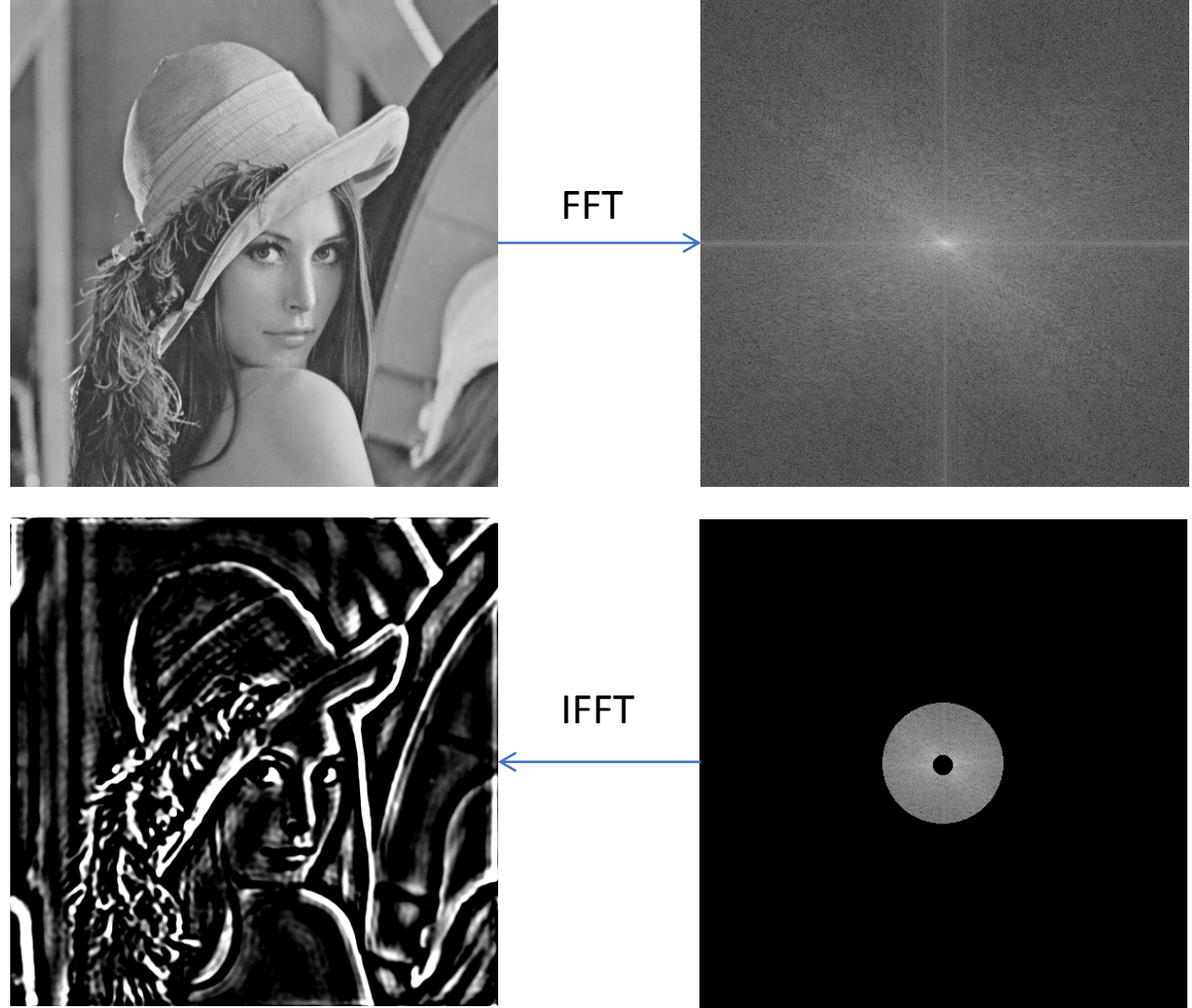

In practice, one does not create sharp cut-offs in frequency domain, since this creates **ringing artifacts** that appear as spurious signals near sharp transitions in a signal, i.e. they appear as "rings" near edges.

# Removing unwanted frequencies

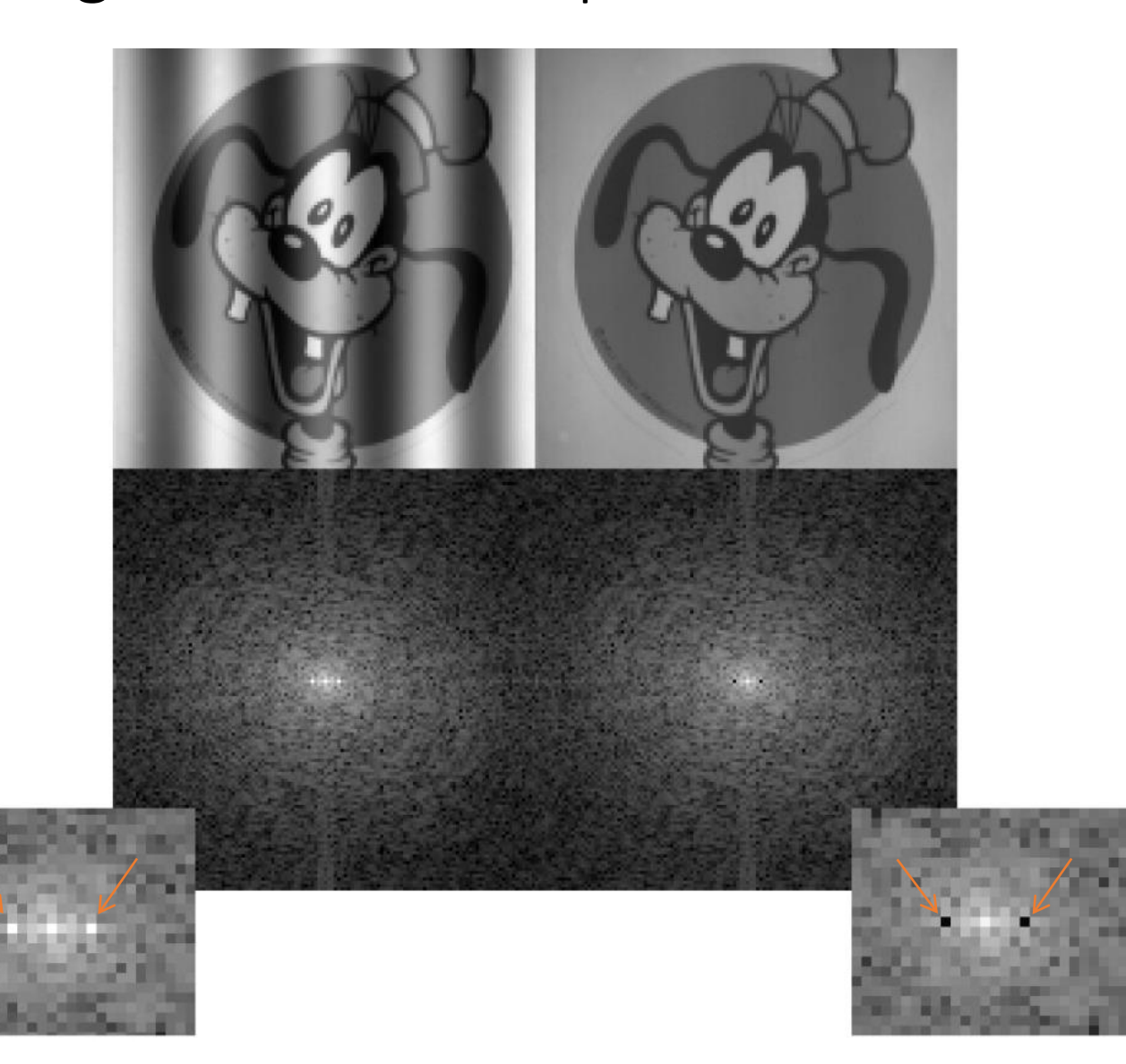

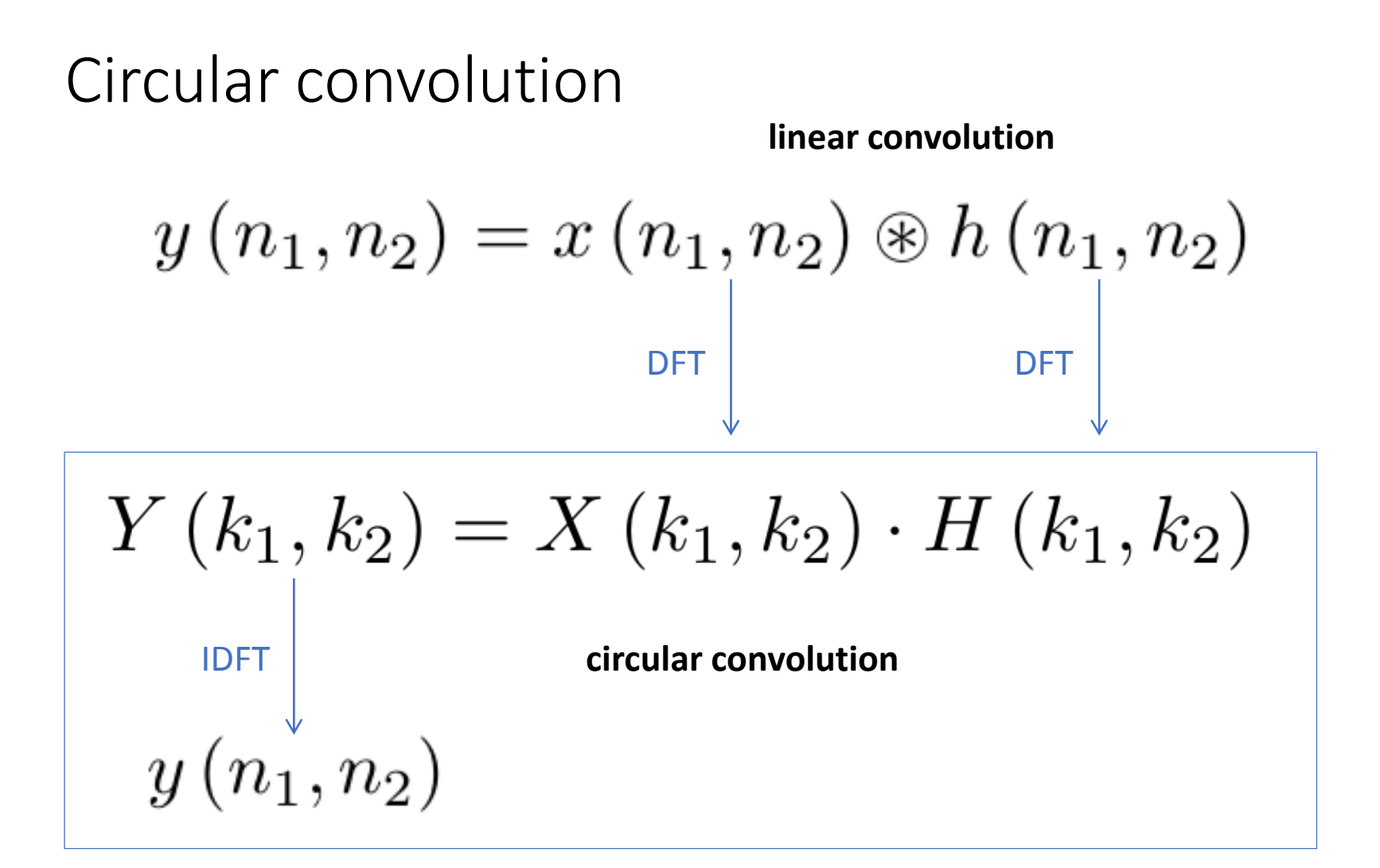

The circular convolution is infinite-length and periodic whereas the linear convolution is finite length, therefore a trick is needed to calculate linear convolution in frequency domain.

# Circular convolution

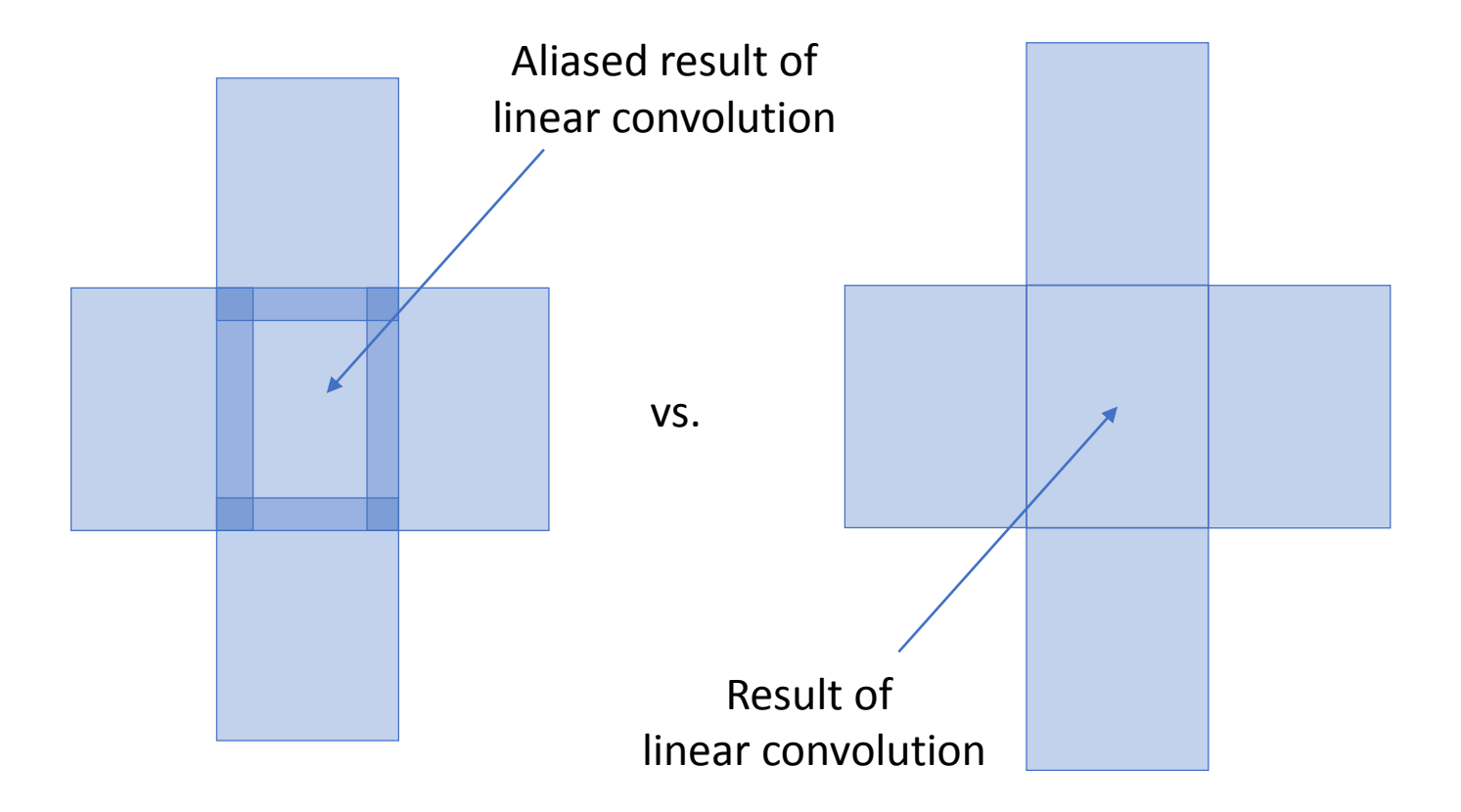

Inappropriate support  $\rightarrow$  aliasing  $\rightarrow$  Appropriate support

# Linear convolution in frequency domain (how to)

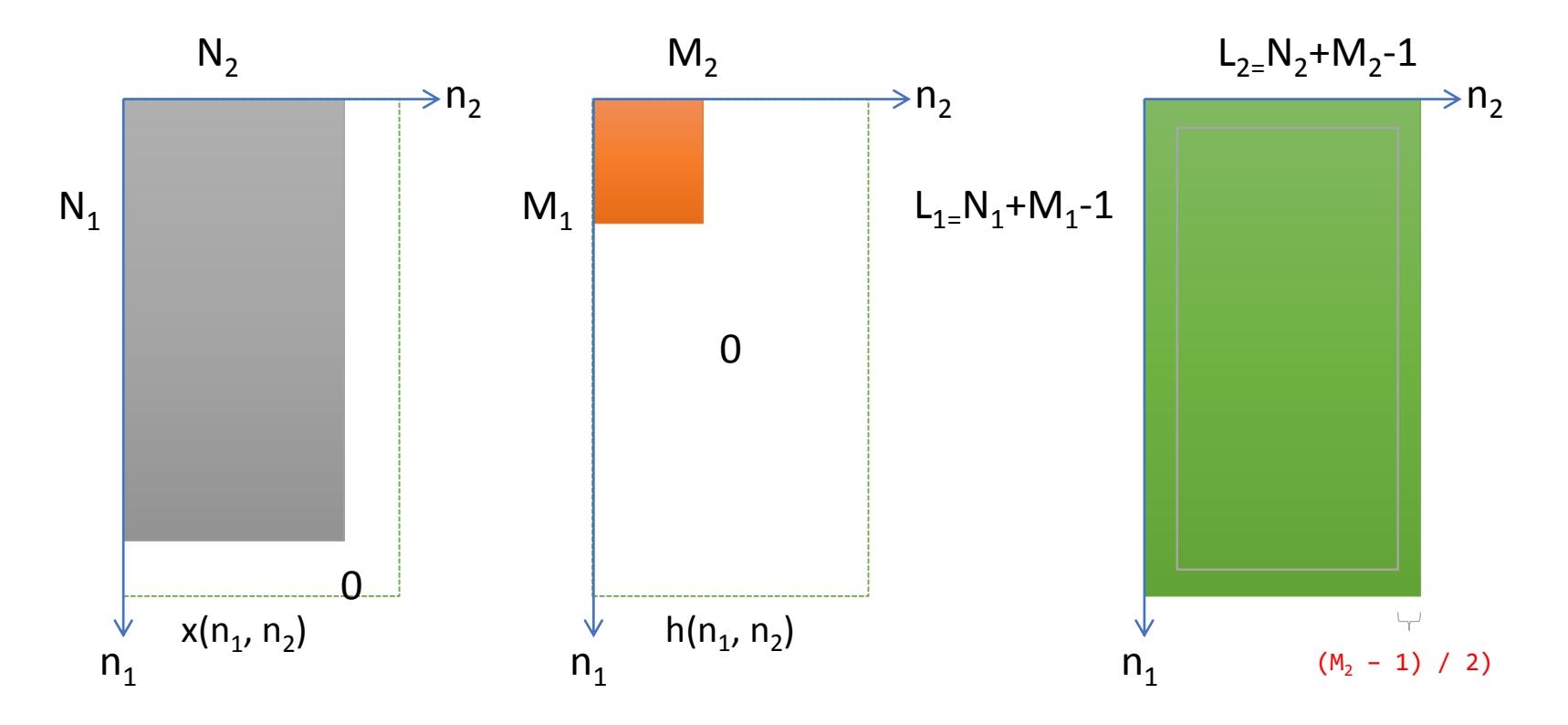

- Pad  $x(n_1, n_2)$  and  $h(n_1, n_2)$  with zeros to size  $(N_1+M_1-1 \times N_2+M_2-1)$
- Calculate the FFT (DFT) of both
- Multiply the transforms together
- Calculate the inverse FFT of the result  $\rightarrow$  same result as linear convolution
- Carve out the result from the center of the result

# Linear convolution in frequency domain (how to)

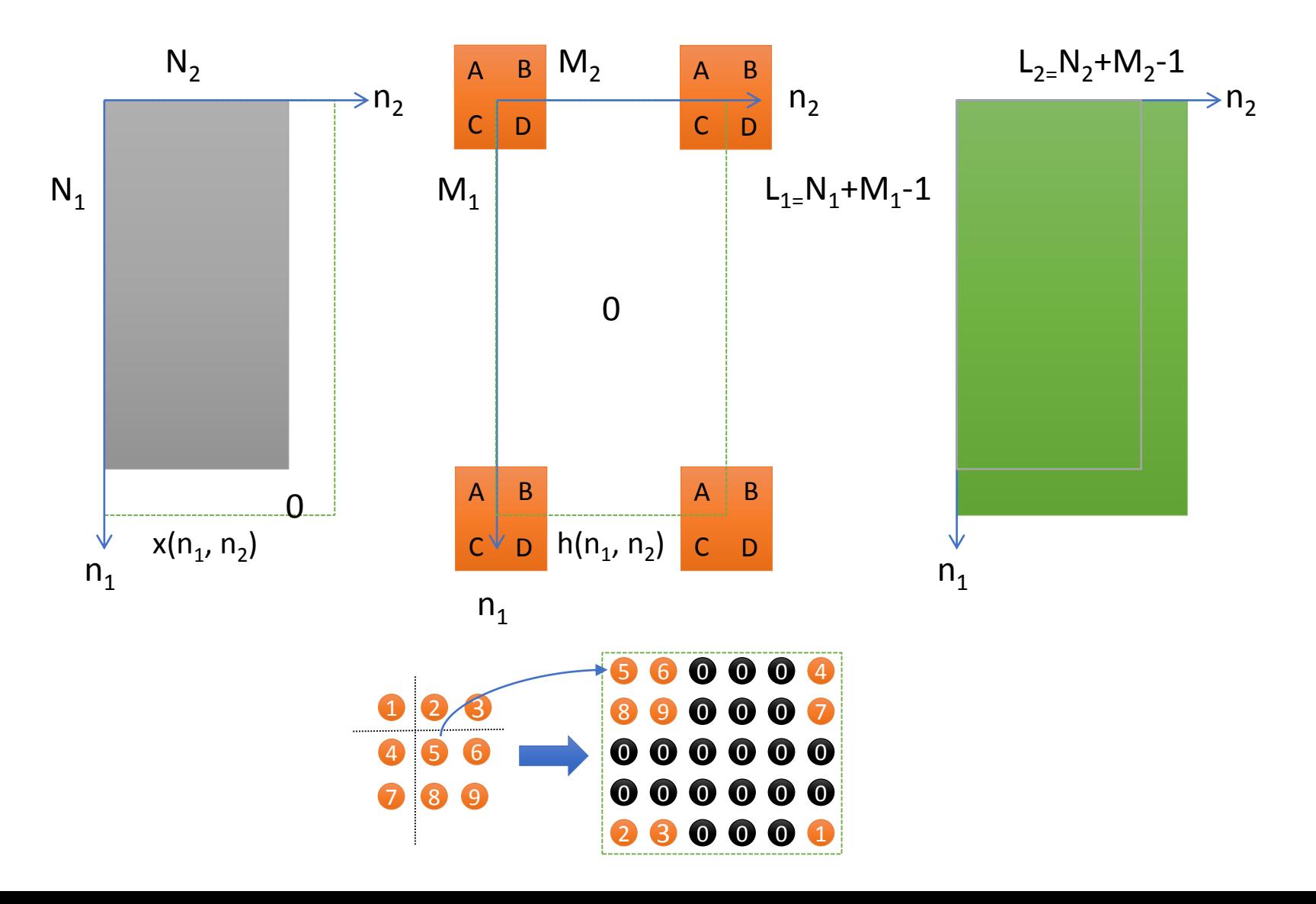

# Linear convolution in frequency domain (how to)

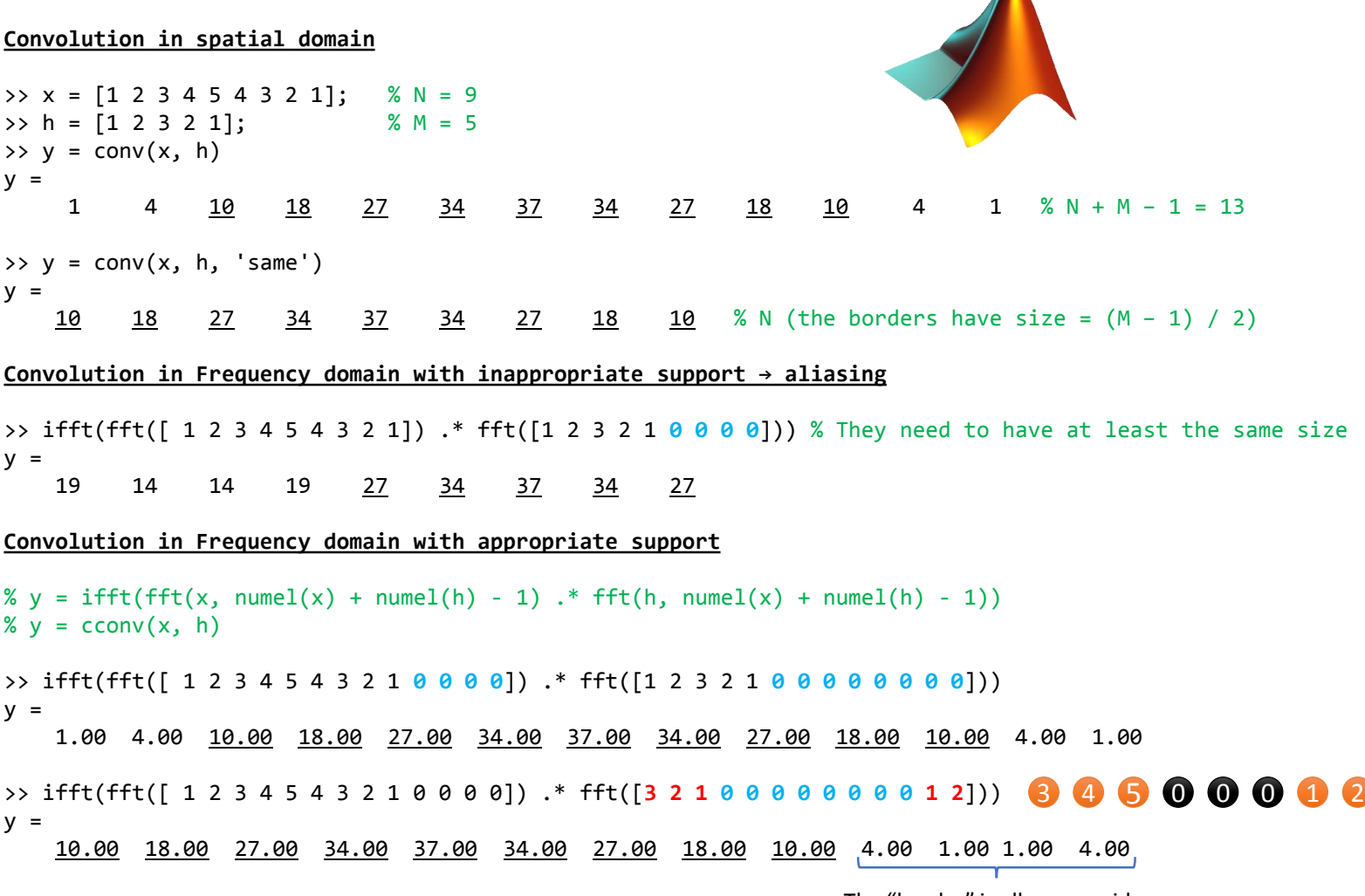

The "border" is all on one side.

 $\blacktriangle$